**UNIVERSIDADE TECNOLÓGICA FEDERAL DO PARANÁ** 

**BRUNO DA ROSA PINTO** 

**ANÁLISE COMPARATIVA DA EFICIÊNCIA DE TRÊS MODELOS DE PREVISÃO DE SÉRIES TEMPORAIS DO SOFTWARE WEKA** 

**MEDIANEIRA** 

**2023**

# **BRUNO DA ROSA PINTO**

# **ANÁLISE COMPARATIVA DA EFICIÊNCIA DE TRÊS MODELOS DE PREVISÃO DE SÉRIES TEMPORAIS DO SOFTWARE WEKA**

# **Comparative analysis of the efficiency of three weka software time series forecasting models**

Trabalho de Conclusão de Curso de Graduação apresentado como requisito para obtenção do título de Bacharel em Engenharia Elétrica da Universidade Tecnológica Federal do Paraná (UTFPR).

Orientador: José Airton Azevedo dos Santos

#### **MEDIANEIRA**

**2023**

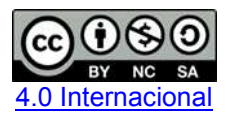

Esta licença permite remixe, adaptação e criação a partir do trabalho, para fins não comerciais, desde que sejam atribuídos créditos ao(s) autor(es) e que licenciem as novas criações sob termos idênticos. Conteúdos elaborados por terceiros, citados e referenciados nesta obra não são cobertos pela licença.

# **BRUNO DA ROSA PINTO**

# **ANÁLISE COMPARATIVA DA EFICIÊNCIA DE TRÊS MODELOS DE PREVISÃO DE SÉRIES TEMPORAIS DO SOFTWARE WEKA**

Trabalho de Conclusão de Curso de Graduação apresentado como requisito para obtenção do título de Bacharel em Engenharia Elétrica da Universidade Tecnológica Federal do Paraná (UTFPR).

Data de aprovação: 19/junho/2023

José Airton Azevedo Dos Santos Doutorado Universidade Tecnológica Federal do Paraná

\_\_\_\_\_\_\_\_\_\_\_\_\_\_\_\_\_\_\_\_\_\_\_\_\_\_\_\_\_\_\_\_\_\_\_\_\_\_\_\_\_\_\_\_\_\_\_\_\_\_\_\_\_\_\_\_\_\_\_\_\_\_\_\_\_\_\_\_\_\_\_\_\_\_\_

Leandro Antonio Pasa Doutorado Universidade Tecnológica Federal do Paraná

\_\_\_\_\_\_\_\_\_\_\_\_\_\_\_\_\_\_\_\_\_\_\_\_\_\_\_\_\_\_\_\_\_\_\_\_\_\_\_\_\_\_\_\_\_\_\_\_\_\_\_\_\_\_\_\_\_\_\_\_\_\_\_\_\_\_\_\_\_\_\_\_\_\_\_

\_\_\_\_\_\_\_\_\_\_\_\_\_\_\_\_\_\_\_\_\_\_\_\_\_\_\_\_\_\_\_\_\_\_\_\_\_\_\_\_\_\_\_\_\_\_\_\_\_\_\_\_\_\_\_\_\_\_\_\_\_\_\_\_\_\_\_\_\_\_\_\_\_\_\_ Cidmar Ortiz Dos Santos Doutorado Universidade Tecnológica Federal do Paraná

#### **MEDIANEIRA**

**2023** 

#### **AGRADECIMENTOS**

Agradeço primeiro ao meu orientador Prof. Dr. José Airton Azevedo dos Santos, pela sabedoria com que me guiou durante toda esta trajetória.

Aos meus colegas e amigos da panelinha, que me acompanharam desde o início em momentos de alegria, tristeza e debates intermináveis de discuções sem sentido. Amigos da Orquestra UTFPR Medianeira e do LAD, locais onde passei boa parte de minha graduação.

Gostaria de deixar registrado também, o meu eterno reconhecimento à minha família, que me deu suporte e confiaça para que eu pudesse desbravar o mundo, mesmo que longe daqueles que amo.

Por fim, deixo a todos aqueles que, mesmo não nomeados aqui por mim e que contribuíram de alguma forma para a realização desta pesquisa, meus sinceros agradecimentos.

#### **RESUMO**

Este trabalho tem como objetivo realizar a comparação de três modelos de previsão de séries temporais do software WEKA: a Regressão Linear (LR), a Máquina de Vetores de Suporte (SMOreg) e a Rede Neural Artificial (MLP). A base de dados, expandida por interpolação em python, foi obtida através do Instituto Nacional de Meteorologia (INMET). Esta base apresenta uma série histórica de velocidade do vento, na estação meteorológica de Palmeira dos Índios, no período entre 2008 e 2020. Modelos de previsão, baseados em redes neurais MLP, Máquina de Vetores de Suporte e Regressão Linear, foram implementados no WEKA, um software livre e de ampla utilização em pesquisas acadêmica. Resultados obtidos, dos três modelos, foram comparados por meio das métricas RMSE (*Root Mean Squared Error*), MAPE (*Mean Absolute Percent Error)* e MAE (*Mean Absolute Error*). Verificou-se, para um horizonte de curto prazo (14 instâncias), que a Rede Neural *Multilayer Perceptron* apresentou o melhor desempenho.

**Palavras-chave:** banco de dados; métodos de simulação; circulação atmosférica; velocidade.

# **ABSTRACT**

This work aims to compare three time series forecasting models from the WEKA software: the Linear Regression (LR), the Support Vector Machine (SMOreg) and the Artificial Neural Network (MLP). The database, expanded by interpolation with python, was obtained from the Instituto Nacional de Meteorologia (INMET). This database presents a historical series of wind speed, at the meteorological station of Palmeira dos Índios, in the period between 2008 and 2020. Forecast models, based on neural networks MLP, Support Vector Machine and Linear Regression, were implemented in WEKA, a free software widely used in academic research. Results obtained from the three models were compared using the metrics RMSE (Root Mean Squared Error), MAPE (Mean Absolute Percent Error) and MAE (Mean Absolute Error). It was verified, for a short term horizon (14 instances), that the Neural Network Multilayer Perceptron performed better.

**Keywords:** data base; simulation methods; atmospheric circulation; speed.

# **LISTA DE ILUSTRAÇÕES**

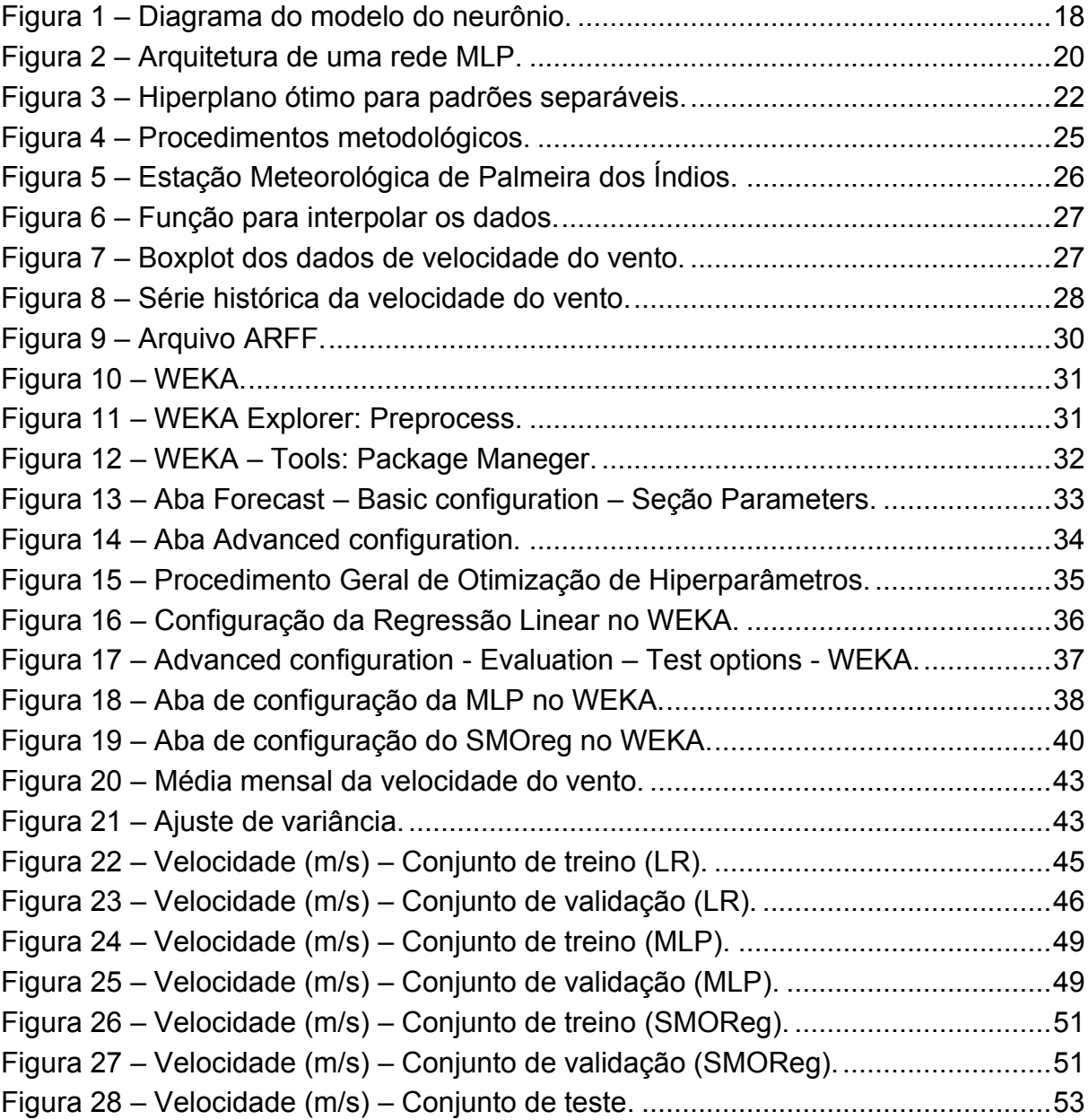

# **LISTA DE TABELAS**

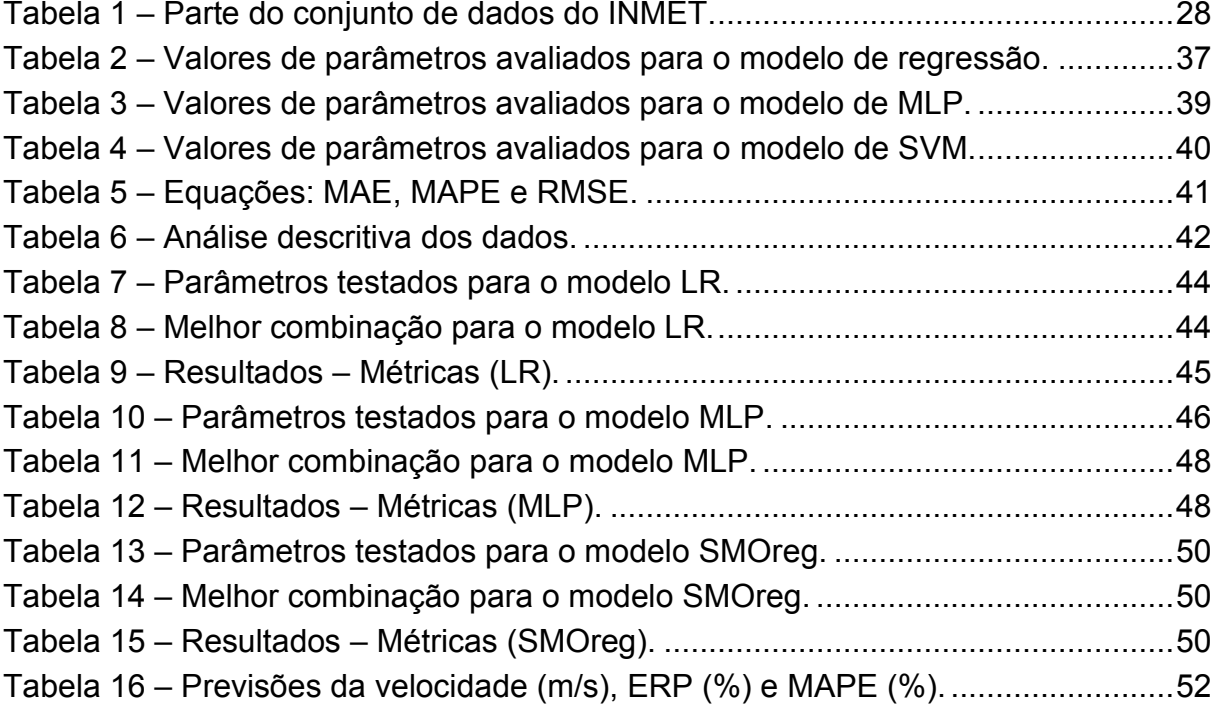

# **SUMÁRIO**

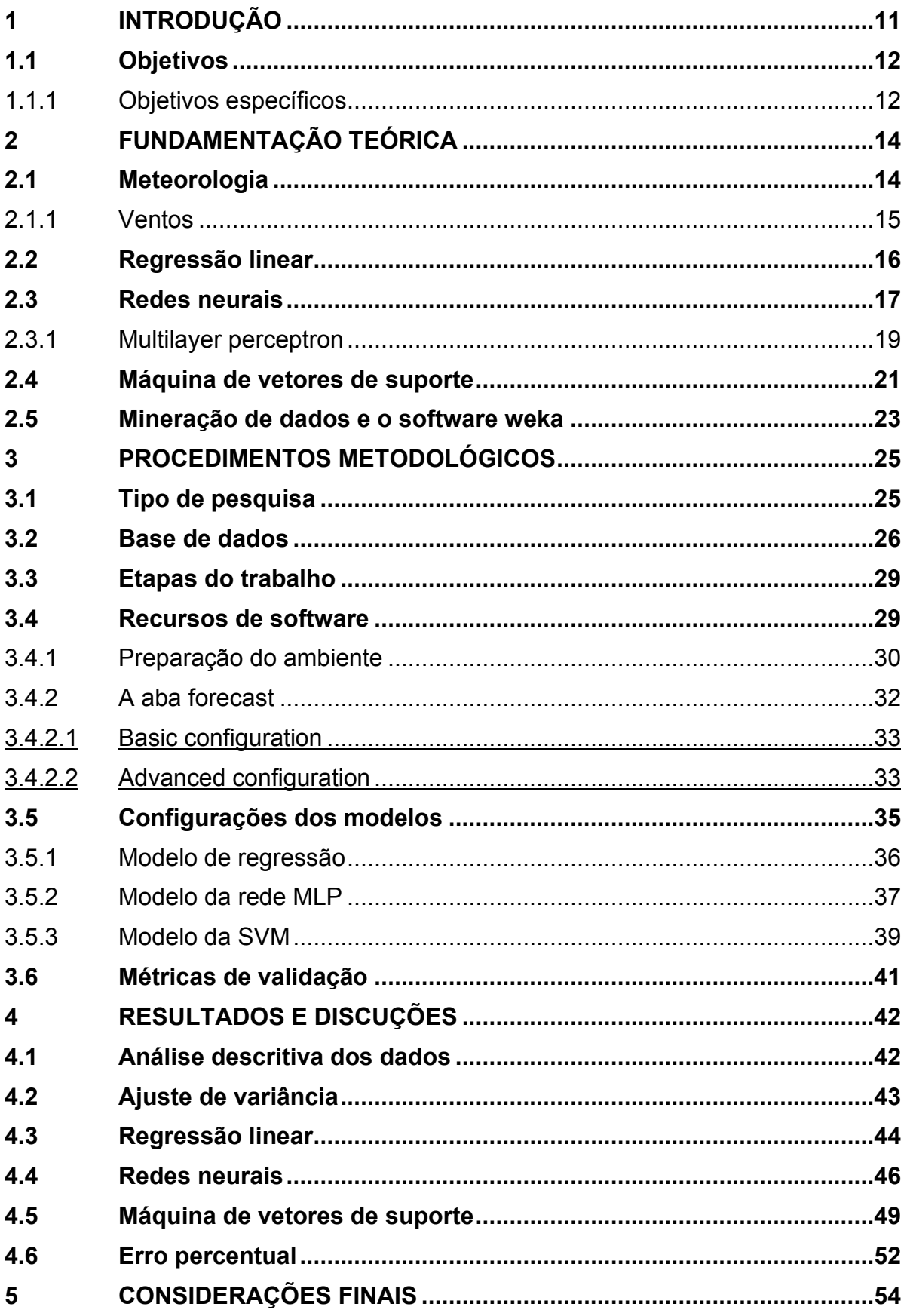

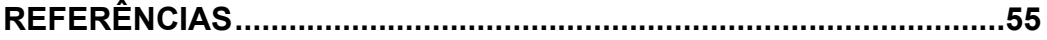

# <span id="page-10-0"></span>**1 INTRODUÇÃO**

O aumento da demanda de energia, através dos anos, e a necessidade de buscar fontes alternativas e, sobretudo, limpas, tem fomentado cada vez mais a exploração da geração de energia eólica. Os dados da ANEEL (Agência Nacional de Energia Elétrica), segundo o Ministério de Minas e Energia, indicam que, no Brasil, estão em construção usinas eólicas com o potencial de geração que deve atingir 5,5GW, a estimativa é que 2,95 GW devem estar em operação ao longo de 2022 (MME, 2022).

O Brasil possui um grande potencial eólico, entretanto, para que uma usina eólica seja instalada e possa funcionar de maneira efetiva, se faz necessário que alguns pré-requisitos sejam atendidos, dentre eles está a velocidade do vento. A ABEEólica (Associação Brasileira de Energia Eólica) estima que, os aspectos territoriais, comportam um potencial eólico de mais de 700 GW. Pensando nisso, a utilização de ferramentas de previsão, ou seja, capazes de predizer os valores da velocidade do vento em uma região, a partir de dados históricos, tem a potencialidade de determinar se uma região possui o potencial eólico necessário ou não (ABEEólica, 2022).

As séries temporais são amplamente utilizadas por todas as áreas do conhecimento, elas são úteis, em especial, na caracterização de processos evolutivos, propagação de doenças, comportamento de índices de preços etc (SICSÙ, 2012). Séries temporais podem ser definidas como um conjunto de dados coletados ao longo de um período de tempo, geralmente em intervalos iguais. Segundo CUNHA (2019), é possível, por meio de modelagem matemática, extrair informações destes dados, supondo a continuidade do comportamento apresentado anteriormente.

Vários trabalhos existentes na literatura utilizam modelos, de redes neurais artificiais, máquinas de vetor de suporte e regressão linear, para realizar previsões de séries temporais. Regressão Linear Multivariada é uma técnica que gera uma equação que descreve uma relação estatística entre as variáveis preditoras e a variável de resposta. Máquinas de vetor de suporte é uma técnica de previsão, de séries temporais, baseada na teoria do aprendizado estatístico e as Redes Neurais Artificiais é uma técnica baseada na estrutura biológica do cérebro humano.

Neste contexto, este trabalho tem como objetivo comparar três modelos, de previsão por séries temporais, do software WEKA: a Regressão Linear (LR), as Redes Neurais Artificiais (RNA) e as máquinas de vetores de suporte (SVM). De maneira a verificar qual, dos três modelos, apresenta melhor adequação aos dados e, portanto, apresenta previsões mais precisa sobre a situação futura.

# <span id="page-11-0"></span>**1.1 Objetivos**

Este trabalho tem como objetivo comparar três modelos, de previsão por séries temporais com Regressão Linear (LR), Redes Neurais Artificiais (RNA) e Máquinas de Vetor de Suporte (SVM), do software WEKA, e testar seu desempenho nas métricas de Erro Médio Absoluto Percentual (MAPE), Raiz Quadrada do Erro Médio Quadrático (RMSE) e Erro Médio Absoluto (MAE) em um banco de dados climáticos da velocidade do vento.

#### <span id="page-11-1"></span>1.1.1 Objetivos específicos

Os objetivos específicos, descritos abaixo, são propostos para que o objetivo geral possa ser alcançado.

- 1. Obter e tratar os dados históricos de velocidade do vento de uma estação meteorológica.
- 2. Entender o funcionamento e desenvolver a pesquisa no *software* WEKA, fazendo a utilização de suas ferramentas de previsão e algoritmos de aprendizagem.
- 3. Implementação de uma função, na linguagem python, para interpolação linear dos dados.
- 4. Desenvolver modelos de previsão com base em regressão linear, redes neurais e máquinas de vetor de suporte.
- 5. Validar os modelos gerados por meio de métricas de erro (RMSE, MAE e MAPE).

6. Comparar os modelos desenvolvidos e identificar qual deles têm o melhor desempenho.

# <span id="page-13-0"></span>**2 FUNDAMENTAÇÃO TEÓRICA**

Para um melhor entendimento sobre os dados as ferramentas utilizadas na edificação deste trabalho, este capítulo foi dedicado a apresentar os principais itens e conceitos relacionados aos ventos, tipo de dado trabalhado, mineração de dados com métodos de séries temporais e algoritmos de aprendizagem de máquina.

#### <span id="page-13-1"></span>**2.1 Meteorologia**

A Meteorologia é a ciência que estuda os processos físicos, químicos e dinâmicos da atmosfera e as interações desses processos com os sistemas litosfera, hidrosfera, criosfera e biosfera, sendo, portanto, inserida no contexto das Ciências Ambientais (YNOUE et al., 2017).

Os estudos meteorológicos são importantes para a compreensão das mudanças climáticas e seus impactos sobre o meio ambiente e a sociedade. A aplicação da meteorologia é extensa e influenciam diversas atividades humanas, dentre elas estão: o tipo de moradia, vestuário, agricultura, recursos hídricos, estratégias militares, construção civil, saúde, cultura, entretenimento e sensações pessoais (YNOUE et al., 2017). Pensando nisso, a meteorologia ajuda a avaliar as tendências e variações climáticas ao longo do tempo, a identificar os fatores que as influenciam e a projetar cenários futuros, o que é fundamental para a tomada de decisões políticas e para o desenvolvimento sustentável.

De acordo com Ynoue et al. (2017), dentre a ampla variedade de informações referentes ao estado da atmosfera, ou tempo, que podem ser fornecidas por uma estação meteorológica, estão as variações de temperatura do ar, umidade, nebulosidade, precipitação, visibilidade e vento. As informações fornecidas por esta estação podem ser usadas para prever as condições do tempo e do clima, avaliar riscos de desastres naturais, apoiar decisões de negócios e planejamento urbano, entre outras aplicações.

Apesar dos avanços significativos na tecnologia e no conhecimento científico, ainda existem dificuldades e imprecisões que podem afetar a qualidade e precisão das previsões meteorológicas. Conforme o artigo publicado na revista

Super Interessante em 2018, a previsão do tempo pode errar por vários motivos. Primeiro, o clima é um dos fenômenos mais complexos da natureza e nem todos os fatores e leis que o governam são totalmente conhecidos. Outra causa de erro são falhas e lacunas nas observações, que resultam em um modelo global menos preciso. Tudo isso faz com que as previsões se desviem da realidade à medida que avançam para o futuro.

#### <span id="page-14-0"></span>2.1.1 Ventos

Os ventos são o movimento das massas de ar presentes na atmosfera terrestre e, frequentemente, são descritos em função da sua direção e intensidade. Podem variar desde brisas suaves até tempestades climáticas como tornados e furacões. De acordo com Matias (2023), professor de geografia, em sua publicação para o site Brasil Escola, o movimento dessas massas é essencial para a circulação atmosférica global, ajudando na distribuição do calor ao redor do planeta e regulando a temperatura nas diversas regiões.

A movimentação das massas de ar é causada por uma combinação das forças referentes à rotação da terra e diferenças de pressão e temperatura. A atmosfera é aquecida pelo sol de forma indireta, porque os raios solares a aquecem quando incidem sobre a superfície terrestre. Essa energia, em forma de calor, é transferida a atmosfera até suas regiões mais altas, por movimentos verticais do ar (convecção) ou para outras regiões (advecção) ocasionando ventos que adquirem velocidade diferentes em áreas adversas (OLIVEIRA; GARCIA, 2022). Segundo Pinto (2013), o vento é uma grandeza vetorial. A direção do vento indica a direção de onde ele provém. Geralmente o vento sofre algumas flutuações, e o nível de perturbação vindo de tais flutuações é chamado de rajada.

Dentre os diversos setores nos quais a presença dos ventos é importante, uma notável aplicação da potência presente nos ventos é na produção de energia elétrica. O ar em movimento produz energia. Dizemos que a energia cinética desse movimento é a energia eólica. Sabe-se que o vento tem natureza estocástica, existe uma variação constante tanto na sua direção quanto em sua velocidade (PINTO, 2013). Sendo a força motriz das turbinas eólicas, e sendo uma fonte considerada <span id="page-15-0"></span>renovável e limpa, cada vez mais a energia dos ventos é utilizada na geração de energia elétrica.

#### **2.2 Regressão linear**

A regressão linear é um método utilizado em estatística com o objetivo de linearizar o comportamento de um conjunto de dados com variáveis correlacionadas, assim é utilizado como método preditivo. Segundo Fávero (2015), o objetivo da análise de regressão é propiciar ao pesquisador condições de avaliar como se comporta uma variável Y com base no comportamento de uma ou mais variáveis X.

$$
Y_i = a + b_1 X_{1i} + b_2 X_{2i} + \dots + b_k X_{ki} + u_i \tag{1}
$$

A equação 1 apresenta o modelo geral para uma regressão linear, onde  $\ddot{a}$  é o coeficiente linear, os fatores  $b$  são os coeficientes angulares para cada variável  $X$ ,  $\overline{u}$  é o erro relativo e  $\overline{Y}$  a variável de saída linearizada.

A técnica da regressão linear é amplamente utilizada em diversas áreas, dentre elas, as mais comuns são na economia, finanças, engenharia e computação. Em um estudo realizado por Rasera (2015), por exemplo, foram utilizados modelos de regressão linear para avaliar a relação entre a pressão de CO2 expirado com a retirada da ventilação mecânica invasiva (VMI), como um preditivo de sucesso em pacientes no período pós-operatório de cirurgia cardíaca em UTI. De acordo com a autora, os resultados do estudo mostraram que a análise dos parâmetros ventilatórios é relevante no processo de retirada do paciente da prótese VMI, aumentando a segurança da equipe interprofissional quanto à extubar ou não um paciente.

Além disso, a regressão linear também pode ser usada em pesquisas de mercado, segundo Oliveira (2017), as equações da análise de regressão linear são utilizadas nas seguintes situações:

- Estimar valores de uma variável com base em valores conhecidos de outra.
- Explicar valores de uma variável em termos de outra.
- Predizer valores futuros de uma variável.

#### <span id="page-16-0"></span>**2.3 Redes neurais**

 As Redes Neurais Artificiais (RNAs) são estruturas criadas com a finalidade de simular a mente humana, ou seja, com a capacidade de aprender comportamentos e reconhecer padrões. Elas possuem pesos sinápticos, os neurônios, que ditam a relevância de cada entrada que, em seguida, passa por um combinador que possui um limiar de ativação (HAYKIN, 2001). Quando este é ativado, a função de ativação da rede reproduz o comportamento aprendido resultando em uma resposta de saída. Em seguida, há uma comparação entre a referência e a saída, o erro, e caso esta seja maior que o desejado, o processo se repete até que o erro esteja dentro da margem projetada.

A importância das redes neurais é inestimável e vem do fato de que elas são capazes de lidar com dados complexos e não-lineares, que apresentam grande dificuldade, muitas vezes impossibilidade, de serem tratados por outros métodos. As RNAs são amplamente utilizadas para soluções de problemas complexos, onde o comportamento das variáveis não é rigorosamente conhecido. São utilizadas nas mais diversas áreas do conhecimento, principalmente em aplicações que envolvam reconhecimento de padrões, assim como, análise de séries temporais, diagnósticos médicos, previsões no mercado financeiro, etc. (SPÖRL et al., 2011). Além disso, as redes neurais possuem a habilidade de se adaptar a novas situações. Ainda de acordo com Spörl et al. (2011), a RNA é capaz de reconhecer padrões, ou seja, possui a capacidade de aprender por meio de exemplo e de generalizar a informação aprendida, gerando um modelo não-linear, o que torna a sua aplicação na análise espacial bastante eficiente.

A inspiração para a criação de redes neurais artificiais surgiu da tentativa de compreender o cérebro humano. As redes neurais artificiais são muito parecidas com as redes biológicas, tendo estrutura, função, técnicas de processamento de dados e métodos de cálculo muito similares. As redes neurais artificiais podem aprender com os dados e resolver problemas complexos (CAMILO; SILVA, 2019).

Segundo Haykin (2001), o uso de redes neurais oferece as seguintes propriedades e aspectos utilizáveis, dos quais se destacam:

- 1. Não-linearidade: o neurônio e a própria rede neural podem ser lineares e não lineares, podendo se adaptarem as diversas possibilidades de aplicação.
- 2. Mapeamento de Entrada-Saída: o treinamento da rede é repetido e, dessa forma, a rede aprende dos resultados anteriores.
- 3. Adaptabilidade: a arquitetura da rede neural tem a capacidade inata de adaptar seus pesos sinápticos a modificações do meio ambiente.
- 4. Resposta a Evidências: pode ser usada para selecionar padrões de forma a rejeitar padrões ambíguos, tendo um melhor desempenho de classificação.
- 5. Tolerância a Falhas: as RNAs possuem degradação suave em seu desempenho e, operações adversas.

As redes neurais artificiais ganham este nome justamente por serem compostas por neurônios que imitam o funcionamento do cérebro humano. De acordo com Haykin (2001), cada neurônio é uma unidade fundamental responsável por processar as informações de entrada da rede neural.

<span id="page-17-0"></span>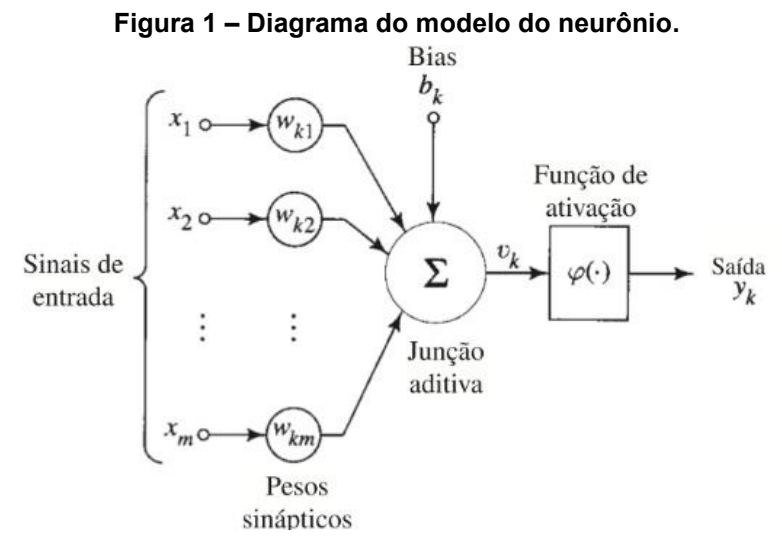

**Fonte: Haykin (2001)**

A [Figura 1](#page-17-0) apresenta o diagrama de blocos do modelo do neurônio não linear, em que, a partir dos sinais de entrada, está o conjunto de sinapses que associa pesos a estes sinais e, em seguida, são somados e enviados a função de ativação que define a magnitude do sinal de saída.

A escolha da arquitetura de uma rede neural e a configuração de seus parâmetros podem variar de acordo com o objetivo almejado, e a escolha errada pode resultar em uma rede que nunca apresenta resultados satisfatórios. Com isso, determinar qual é a melhor arquitetura a se utilizar não é algo trivial, fatores como objetivo, *dataset*, tempo, recursos computacionais e conhecimento acerca das arquiteturas devem ser considerados no momento da escolha (SANTOS ,2022). Para este trabalho será utilizada a rede *Multi Layer Perceptron* (MLP).

<span id="page-18-0"></span>2.3.1 Multilayer perceptron

A arquitetura da rede MLP consiste de um conjunto de unidades sensoriais que constituem a camada de entrada, uma ou mais camadas ocultas de nós computacionais e uma camada de saída de nós computacionais (HAYKIN, 2001). Devido às suas várias camadas ocultas, a MLP é considerada uma rede neural profunda, o que permite que ela aprenda representações complexas de dados. Ela é utilizada principalmente para problemas de classificação binária e multiclasse, bem como para problemas de regressão. Assim, o grande diferencial da arquitetura *perceptron* de múltiplas camadas para a camada única é a capacidade de resolver problemas não lineares.

O modelo de aprendizagem MLP é muito utilizado para resolução de diversos problemas com características complexas tais como previsões: de dados meteorológicos, do consumo de energia elétrica, do preço de ações no mercado financeiro, etc.

Segundo Haykin (2001), a rede *perceptron* de múltiplas camadas possui três características que a particularizam. Entre elas estão:

1. A função de ativação de cada neurônio é não-linear:

$$
\varphi(v) = \frac{1}{1 + \exp^{-\alpha v}}\tag{2}
$$

- 2. A rede contém uma ou mais camadas de neurônios ocultos, as quais não pertencem a entrada nem a saída da rede;
- 3. A rede tem um alto grau de conectividade, o qual é determinado pelas sinapses.

A [Figura 2](#page-19-0) apresenta o modelo genérico da arquitetura de um *perceptron* de múltiplas camadas.

<span id="page-19-0"></span>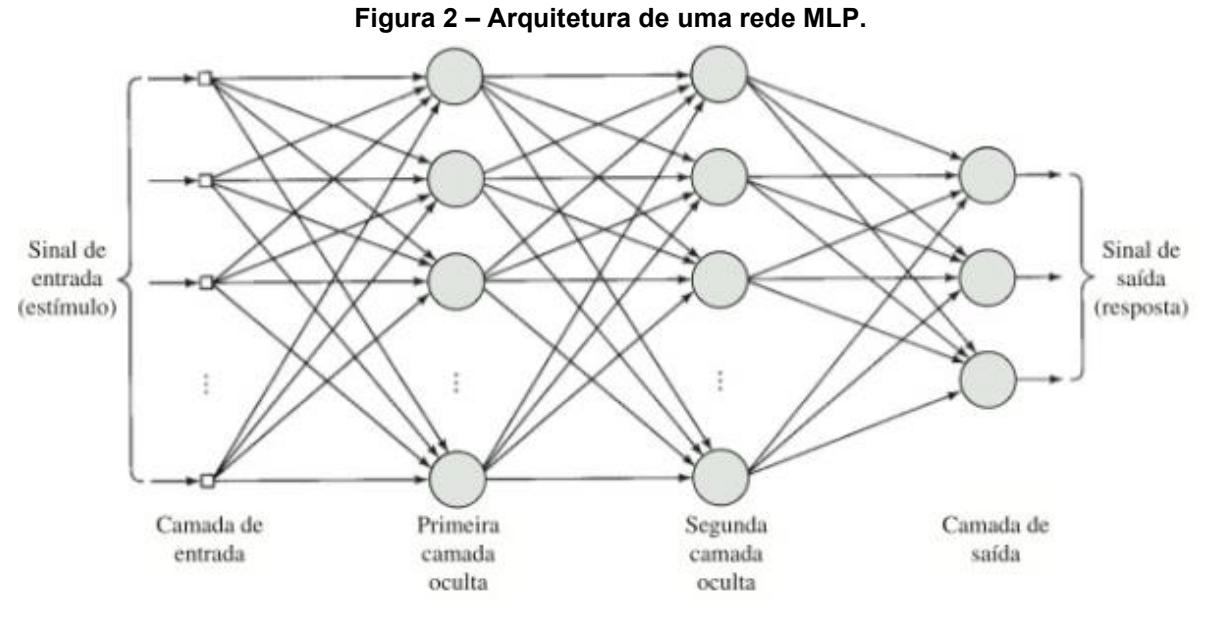

**Fonte: Haykin (2001)** 

O treinamento de uma rede neural é realizado pelo algoritmo de aprendizagem *Backpropagation*. Este algoritmo utiliza pares de entrada e saída para ajustar, por meio de correção de erros, os pesos da rede. Este processo acontece em duas fases: a fase *foward* responsável por definir uma saída relativa a uma entrada e a fase *backward* que compara o valor de saída encontrado com o valor esperado e determina o erro para atualizar os pesos das conexões (CUNHA, 2019).

#### <span id="page-20-0"></span>**2.4 Máquina de vetores de suporte**

O método da máquina de vetores de suporte (*Support Vector Machine*, SVM) é uma técnica de aprendizado de máquina que tem como objetivo encontrar um hiperplano de separação ótimo entre as classes de um conjunto de dados. Segundo (ZHANG et al., 2019), elas fazem o mapeamento do espaço de entrada para o espaço de recurso, de dimensão superior, com o uso de funções de Kernel. Com isso é possível obter uma relação de entrada e saída.

De acordo com Cristianini e Shawe-Taylor (2000), o hiperplano é definido como um subespaço de dimensão (d-1) em um espaço de dimensão d. No caso de problemas de classificação binária, o hiperplano é um limite de decisão que separa os exemplos de duas classes. O hiperplano é encontrado pela maximização da margem entre o hiperplano e os exemplos de treinamento mais próximos, que são chamados de vetores de suporte.

No livro de Haykin (2001), ele define que os vetores de suporte constituem um núcleo de produto interno gerado por um subconjunto de dados extraídos pelo próprio algoritmo. Haykin também destaca três aplicações das SVM's, sendo estas:

- Máquinas de aprendizagem polinomial.
- Redes de função de base radial.
- *Perceptrons* de duas camadas.

Durante o treinamento, procura-se uma função linear em que os dados de treinamento estejam dentro de uma região com uma margem de proximidade do hiperplano (FACELI, K. et al, 2021). O objetivo da máquina de vetores de suporte, de acordo com Haykin (2001), é encontrar o denominado hiperplano ótimo, para o qual a margem de separação ρ seja máxima. A [Figura 3](#page-21-0) representa esta região considerando a margem de erro para um hiperplano ótimo.

<span id="page-21-0"></span>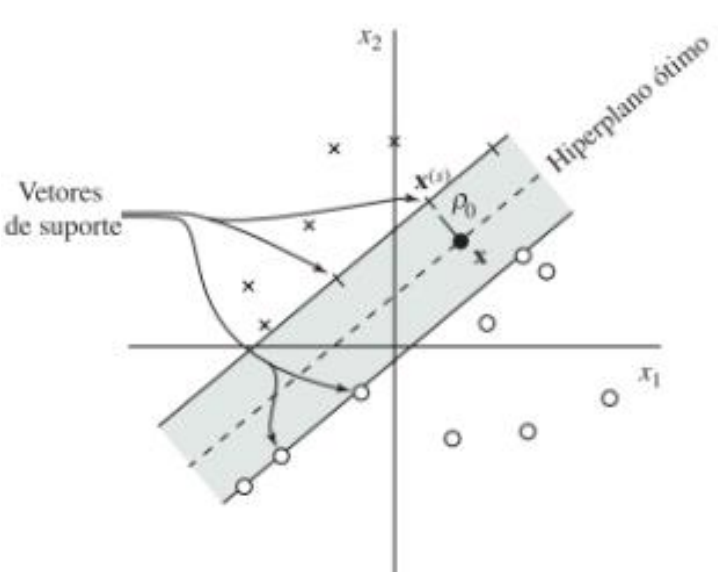

**Figura 3 – Hiperplano ótimo para padrões separáveis.** 

**Fonte: Haykin (2001)** 

Assim, monta-se o problema dual pelo uso de uma lagrangiana, obtendo o problema final de otimização solucionado pela equação 3 (FACELI, K. et al, 2021).

$$
-\frac{1}{2}\sum_{i=1}^{n}(\alpha_i-\overline{\alpha}_i)(\alpha_j-\overline{\alpha}_j)K(x_i-x_j)-\varepsilon\sum_{i=1}^{n}(\alpha_i-\overline{\alpha}_i)+\sum_{i=1}^{n}y_i(\alpha_i-\overline{\alpha}_i) \tag{3}
$$

Com restrições:

$$
\begin{cases} \sum_{i=1}^{n} (a_i - \overline{a}_i) = 0\\ \alpha_i, \overline{\alpha}_i \in [0, C] \end{cases}
$$
 (4)

Assim como as redes *perceptron*, as máquinas de vetores de suporte são amplamente utilizadas em diferentes áreas, como reconhecimento de padrões, processamento de imagem, bioinformática, finanças e muitas outras. De maneira resumida, SVM's realizam tarefas de classificação binária, mas também podem ser aplicadas a problemas de classificação multiclasse e regressão.

#### <span id="page-22-0"></span>**2.5 Mineração de dados e o software weka**

Para desempenhar pesquisas e análises relevantes, muitas vezes é necessário trabalhar com grandes quantidades de dados, assim, é fundamental a utilização de ferramentas auxiliares para a mineração de dados. Mineração de dados são processos para explorar e analisar grandes volumes de dados em busca de padrões, previsões, erros, associações entre outros. Normalmente a mineração de dados está associada ao aprendizado de máquina: uma área da inteligência artificial que desenvolve algoritmos capazes de fazer com que o computador aprenda a partir do passado: usando dados de eventos que já ocorreram (AMARAL, 2016). Algumas das técnicas de mineração mais comuns incluem a classificação, regressão, *clustering*, associação e análise sequencial.

Os resultados da mineração de dados podem ser usados para tomada de decisão, planejamento estratégico e previsão em diversos setores, auxiliando gestores e pesquisadores em seus respectivos trabalhos. Nesse contexto, o software escolhido para realização deste trabalho foi o WEKA.

De acordo com o site oficial (www.cs.waikato.ac.nz), WEKA (*Waikato Environment for Knowledge Analysis*) é um software de mineração de dados e aprendizado de máquina *open-source,* muito popular e escrito em Java. Foi desenvolvido na Universidade de Waikato, na Nova Zelândia, e é amplamente utilizado em pesquisa e na indústria para análise de dados, classificação, agrupamento, visualização, entre outros. O software apresenta uma interface gráfica do usuário (GUI) amigável e um conjunto de algoritmos de aprendizado de máquina e ferramentas de pré-processamento de dados, que podem ser usados para realizar uma ampla gama de tarefas.

De acordo com Amaral (2016), alguns dos motivos que destacam o WEKA na escolha do software utilizado para mineração são as seguintes:

- Por ser *open-source*: pode facilmente ser baixado e utilizado, sem custo de aquisição.
- É uma ferramenta madura, produzida desde o início dos anos 90, que possui um conjunto muito grande de algoritmos capazes de executar as mais diferentes tarefas de aprendizado de máquina.

• Possui uma GUI, uma interface gráfica onde o usuário não precisa digitar códigos, tornando o aprendizado muito mais fácil e intuitivo.

Segundo Hall (2009) o software WEKA contempla um abrangente conjunto de técnicas de mineração de dados. Isso abre possibilidades para diversas análises concentradas em um único programa.

# <span id="page-24-1"></span>**3 PROCEDIMENTOS METODOLÓGICOS**

Esta seção é dedicada à apresentação dos materiais, métodos, e técnicas utilizados na realização deste trabalho. Aqui encontram-se as informações detalhadas sobre tipo de pesquisa, origem e tratamento dos dados utilizados, apresentação e configurações do software, assim como de seus modelos de previsão, processo de avaliação comparativa destes modelos e os passos de desenvolvimento completo do trabalho.

# <span id="page-24-2"></span>**3.1 Tipo de pesquisa**

Os procedimentos metodológicos, desenvolvidos nesta pesquisa, são apresentados no fluxograma da [Figura 4](#page-24-0) (GIL, 2010).

<span id="page-24-0"></span>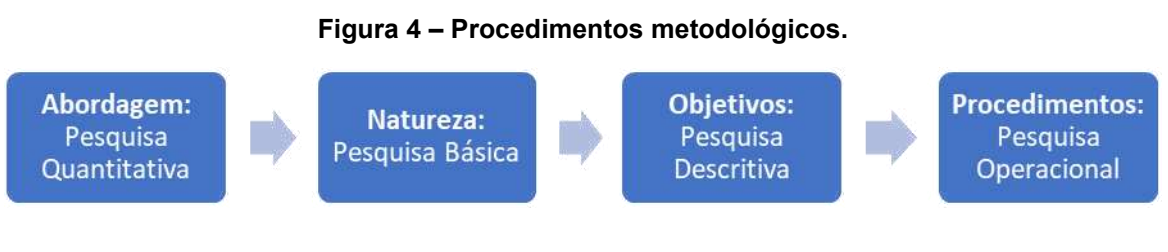

**Fonte: Adaptada de Gil (2010)** 

Onde:

- Pesquisa Quantitativa: porque que utiliza dados numéricos históricos. Nesta abordagem aplica-se também técnicas estatísticas como média, desvio padrão, coeficiente de variação, etc.
- Pesquisa Básica: porque visa analisar conhecimentos úteis para o avanço da ciência.
- Pesquisa Descritiva: porque a partir dos dados reais coletados, analisa-se a relações entre eles.
- Pesquisa Operacional: porque busca solução para um determinado problema por meio de modelos matemáticos ou estatístico.

#### <span id="page-25-1"></span>**3.2 Base de dados**

Inicialmente, para previsão da velocidade do vento, obteve-se da estação meteorológica A327, localizada no município de Palmeira dos Índios no estado do Alagoas [\(Figura 5\)](#page-25-0), uma base de dados com 156 instâncias (Jan/2008 - Dez/2020) (INMET, 2022).

A estação de Palmeira dos Índios possui uma torre com 100m de altura, com anemômetros em 03 níveis (30m, 70m e 100m) e sensores de direção de vento (30m e 70m). As medidas utilizadas na composição da base de dados são geradas a partir da média das medidas dos sensores anemométricos no período de um mês.

<span id="page-25-0"></span>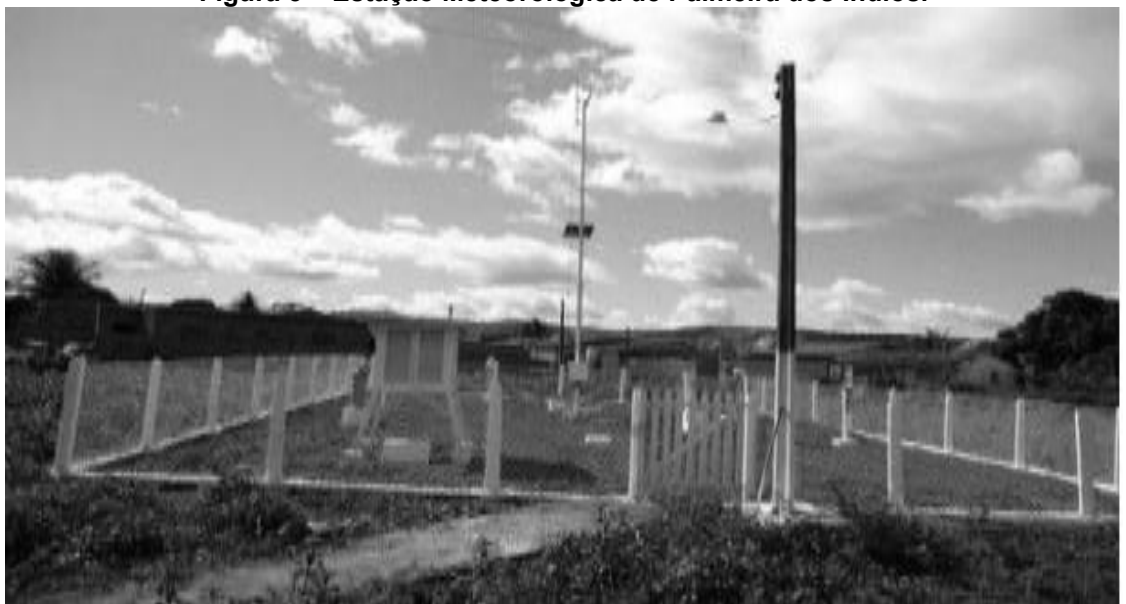

**Figura 5 – Estação Meteorológica de Palmeira dos Índios.** 

**Fonte: Pereira et al. (2017)** 

Os algoritmos de previsão têm um melhor desempenho em um conjunto de dados com um número grande de instâncias. Segundo Silva (2014) métodos numéricos como a interpolação de dados, os ajustes de dados e a transformada de Fourier podem ser utilizados para incrementar o número de instâncias de uma base de dados existente. Neste trabalho, para aumentar o número de instâncias, utilizouse uma função na linguagem python para expandir o conjunto de dados [\(Figura 6\)](#page-26-0) para valores diários, por meio de interpolação linear. Inicialmente, o conjunto de dados possuía 156 instâncias, sendo que após a interpolação passou para 4749 instâncias, das quais 14 foram destacadas para validação.

```
Figura 6 – Função para interpolar os dados. 
from pandas import read csv
from pandas import datetime
def parser(x):return datetime.strptime('190'+x, '%Y-%m-%m')
series = read_csv('velocidade|.csv', header=0, parse_dates=[0], index_col=0, squeeze=True, date_parser=parser)
resample = series.resample('D')
quarterly_mean_sales = resample.mean()
print(quarterly_mean_sales.head())
```
**Fonte: Brownlee (2016)** 

<span id="page-26-1"></span>Os dados, do conjunto interpolado, são apresentados, na [Figura 7,](#page-26-1) na forma de *boxplot*.

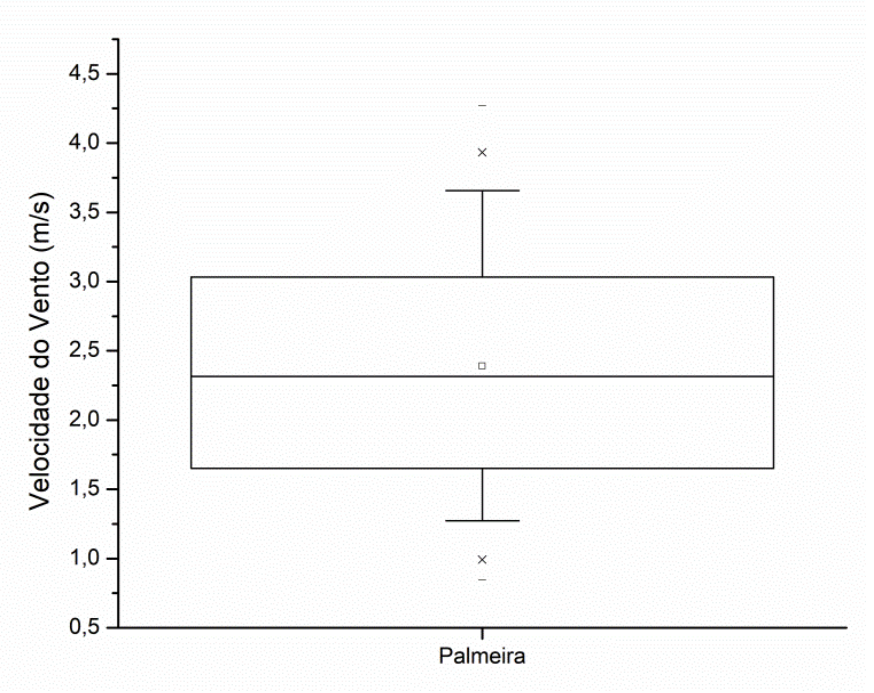

**Figura 7 – Boxplot dos dados de velocidade do vento.** 

**Fonte: Autoria própria (2023)** 

A série histórica dos dados interpolados é apresentada na [Figura 8.](#page-27-0)

<span id="page-27-0"></span>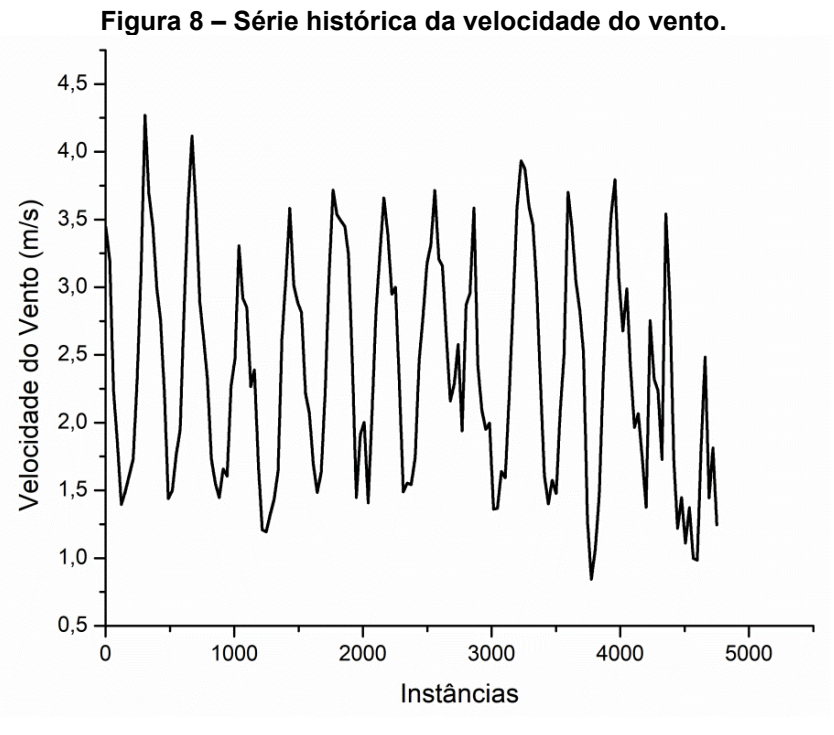

**Fonte: Autoria própria (2023)**

Na [Tabela 1](#page-27-1) apresenta-se um recorte de 7 meses do banco de dados obtido do INMET. Este recorte apresenta os dados mensais, das medidas de vento, fornecido pela estação no período de 2014 a 2020.

<span id="page-27-1"></span>

| Taptia T-<br><b>Fare up conjunto de dados do infinent</b> |          |          |          |          |          |          |  |  |
|-----------------------------------------------------------|----------|----------|----------|----------|----------|----------|--|--|
| 2014                                                      | 2015     | 2016     | 2017     | 2018     | 2019     | 2020     |  |  |
| 3,389113                                                  | 3,715346 | 2,094892 | 3,598253 | 3,042204 | 2,677554 | 2,911828 |  |  |
| 2,947768                                                  | 3,208036 | 1,950718 | 3,461756 | 2,823363 | 2,987202 | 1,720833 |  |  |
| 2,999731                                                  | 3,155914 | 1,996237 | 3,028091 | 2,515726 | 2,409946 | 1,220699 |  |  |
| 2,269306                                                  | 2,630833 | 1,361945 | 2,287222 | 1,278333 | 1,964861 | 1,447361 |  |  |
| 1,489919                                                  | 2,159812 | 1,367204 | 1,610753 | 0,844355 | 2,066532 | 1,111559 |  |  |
| 1,554028                                                  | null     | 1,639861 | 1,4      | 1,068889 | 1,734167 | 1,372778 |  |  |
| 1,542204                                                  | null     | 1,592339 | 1,575472 | 1,457661 | 1,374597 | 0,985081 |  |  |
| 1,739919                                                  | 1,939247 | 2,20699  | 1,476613 | 2,335215 | null     | 0,985081 |  |  |
| 2,457361                                                  | 2,869028 | null     | 2,081944 | 3,003611 | null     | 1,841389 |  |  |
| 2,781048                                                  | 2,954032 | 3,595389 | 2,497581 | 3,528226 | null     | 2,484677 |  |  |
| 3,175278                                                  | 3,584722 | 3,932639 | 3,701806 | 3,793472 | null     | 1,445694 |  |  |
| 3,311559                                                  | 2,421505 | 3,873118 | 3,444489 | 3,064247 | 3,541398 | 1,813775 |  |  |
| Fonte: Autoria própria (2023)                             |          |          |          |          |          |          |  |  |

**Tabela 1 – Parte do conjunto de dados do INMET.** 

Destaca-se que o conjunto de dados disponibilizado pelo INMET além de apresentar poucas instâncias apresentou também muitos valores mensais vazios.

Os dados nulos podem ser nocivos para a precisão das previsões. Isso ocorre por afetarem a capacidade de aprendizagem e reconhecimento de padrões das redes neurais. Estas falhas no conjunto de dados podem levar também a problemas como aumento do custo de tempo, tornando o processo mais lento, além de gerarem erros interpretativos. Para substituir os valores discrepantes utilizou-se a média entre os valores do mesmo mês do ano anterior e posterior do dado faltante.

# <span id="page-28-0"></span>**3.3 Etapas do trabalho**

Três etapas foram realizadas, neste trabalho, para formar os modelos de Regressão Linear (LR), Redes Neurais *Multi Layer Perceptron* (MLP) e de Máquina de Vetor de Suporte otimizada para regressão (SMOReg):

- 1. Análise de dados: Inicialmente, na primeira etapa, realizou-se um préprocessamento dos dados, visando adequá-los aos algoritmos. Isso se fez por meio da eliminação da incompletude dos dados e da aplicação da interpolação. Na sequência realizou-se uma análise exploratória dos dados obtidos do INMET.
- 2. Treinamento e Validação: Na segunda etapa, treinamento e validação, foi selecionado, por meio de métricas, os melhores modelos LR, MLP e SMOReg.
- 3. Teste: Na última etapa, etapa de teste, os modelos foram testados para dados que não participaram da etapa de treinamento e validação.

#### <span id="page-28-1"></span>**3.4 Recursos de software**

Como recurso de software, neste trabalho foi utilizado o WEKA, um software gratuito muito utilizado no meio acadêmico. Este software foi também utilizado, como ferramenta de previsão, em trabalhos como o de Antoniolli (2021) e Kuchiniski (2018).

#### <span id="page-29-1"></span>3.4.1 Preparação do ambiente

O WEKA trabalha com arquivos no formato ARFF (*Attribute-Relation File Format*). O ARFF é um arquivo texto contendo um conjunto de observações, precedido por um pequeno cabeçalho [\(Figura 9\)](#page-29-0). O cabeçalho é utilizado para fornecer informações a respeito dos campos que compõem o conjunto de observações. Neste cabeçalho os atributos são declarados, podem ser *numeric*, *date* ou *string*. Na segunda parte do arquivo se localizam os dados, que são estruturados de acordo com as declarações da primeira seção e são separados por vírgula (SOUZA, 2021).

#### **Figura 9 – Arquivo ARFF.**

<span id="page-29-0"></span>Grelation 'Vento' @attribute Data date "yyyy-MM-dd" @attribute Velocidade numeric

@data

2008-01-01, 3.446476 2008-01-02, 3.438435 2008-01-03, 3.430395 2008-01-04, 3.422354 2008-01-05, 3.414313 2008-01-06, 3.406272 2008-01-07, 3.398232 2008-01-08, 3.390191 2008-01-09, 3.38215 2008-01-10, 3.374109

**Fonte: Autoria própria (2023)** 

Ao iniciar o software, é apresentada a janela da [Figura 10](#page-30-0) com o menu *Applications*. Ao selecionar a opção *Explorer* é possível acessar a interface de ferramentas de análise de dados [\(Figura 11\)](#page-30-1).

<span id="page-30-0"></span>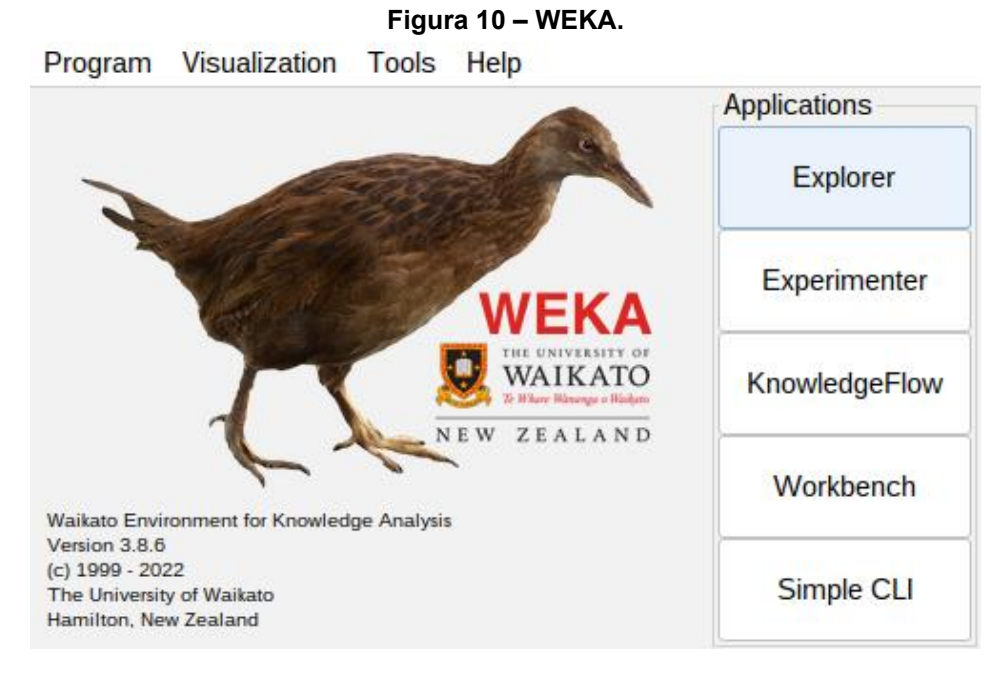

**Fonte: Autoria própria (2023)** 

<span id="page-30-1"></span>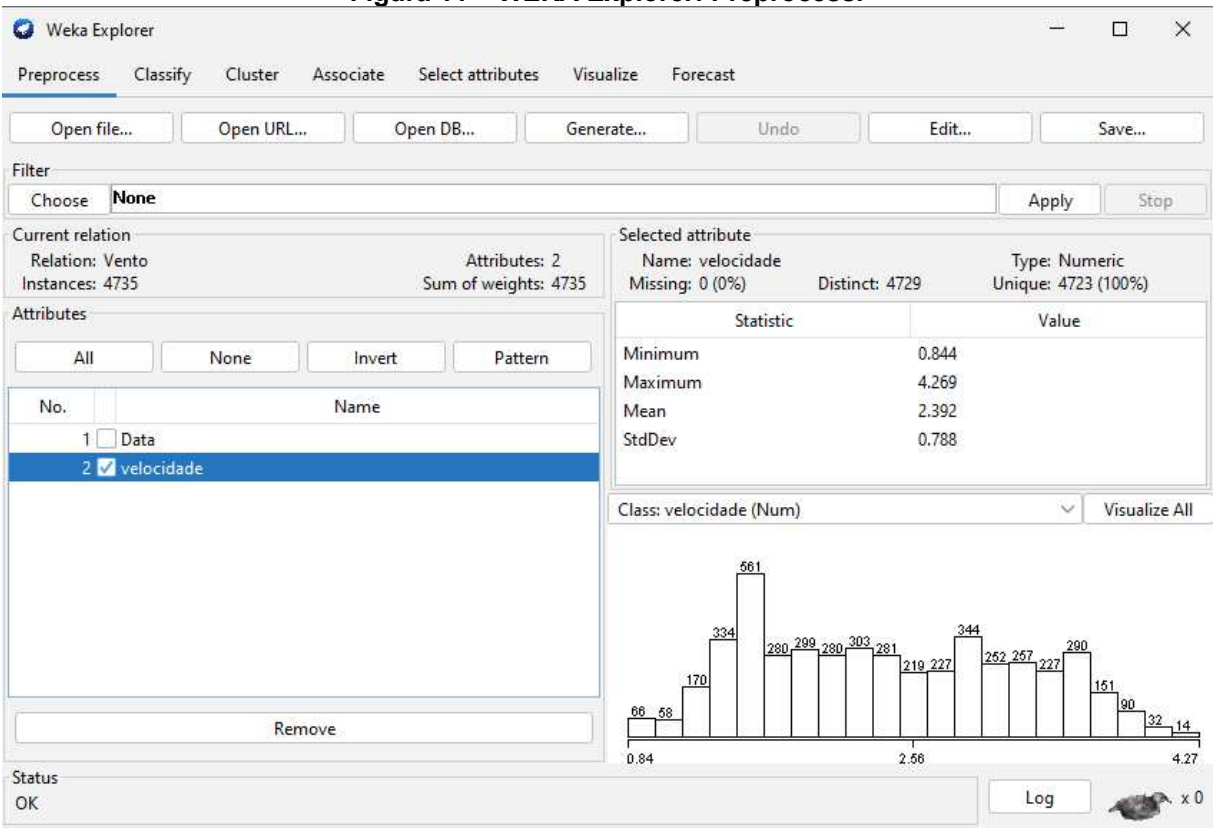

**Figura 11 – WEKA Explorer: Preprocess.** 

**Fonte: Autoria própria (2023)** 

Nativamente, nesta interface já é possível realizar o carregamento da base de dados, na aba *Preprocess* e fazer algumas análises preliminares de dispersão,

tais como média, desvio padrão, valores máximos e mínimos. No *WEKA Explorer*, há também as abas de classificação, agrupamento, associação, seleção por atributo e visualização. Entretanto, para realizar esta pesquisa foi necessário instalar um pacote *timeseriesForecasting*, de extensão das ferramentas do software, para trabalhar com series temporais. A [Figura 12](#page-31-0) mostra como acessar o gerenciador de pacotes.

Como informação adicional, o gerenciador de pacotes possui diversas categorias para todo tipo de análise, incluindo análise de reconhecimento de texto e imagem, por exemplo. Isto mostra o quão versátil e útil este software de mineração de dados pode ser.

<span id="page-31-0"></span>

| Visualization<br>Program                                                                 | <b>Tools</b><br>Help Weka GUI Cho |                                                                    | ×                        |               |
|------------------------------------------------------------------------------------------|-----------------------------------|--------------------------------------------------------------------|--------------------------|---------------|
|                                                                                          |                                   | Package manager                                                    | $Ctrl + U$               | Applications  |
|                                                                                          |                                   | ArffViewer                                                         | $Ctrl + A$<br>$Ctrl + S$ | Explorer      |
|                                                                                          |                                   | SqlViewer<br>Bayes net editor                                      | $Ctrl + N$               |               |
|                                                                                          |                                   | <b>NEKA</b>                                                        |                          | Experimenter  |
|                                                                                          |                                   | WAIKATO<br><b>New Hitsenpe o Hisibans</b><br><b>NEW</b><br>ZEALAND |                          | KnowledgeFlow |
| Waikato Environment for Knowledge Analysis                                               |                                   |                                                                    |                          | Workbench     |
| Version 3.8.6<br>$(c)$ 1999 - 2022<br>The University of Waikato<br>Hamilton, New Zealand |                                   |                                                                    |                          | Simple CLI    |

**Figura 12 – WEKA – Tools: Package Maneger.** 

**Fonte: Autoria própria (2023)** 

#### <span id="page-31-1"></span>3.4.2 A aba forecast

Após a instalação do pacote de séries temporais, ao acessar o menu *explorer*, nota-se que ficou disponível a aba *Forecast* do WEKA. Nesta aba são disponibilizadas as áreas *Basic Configuration* e *Advanced Configuration*  (ANTONIOLLI, 2021):

# <span id="page-32-1"></span>3.4.2.1 Basic configuration

Na seção *Parameters* [\(Figura 13\)](#page-32-0) são configuradas as variáveis relacionadas as unidades de tempo e avaliação da previsão. O *Number of time units to forecast* controla o horizonte de previsão, que no caso deste trabalho foi de 14 dias, conforme o número de dados retirados em primeira instância para validação posteriormente. O *Time stamp* foi configurado para que os dados tenham rótulo do tipo datas. Para o campo *Periodicity* foi cadastrado diário. Sendo, que neste estudo, as caixas *Confidence intervals* e *Perform evaluation* foram acionadas.

<span id="page-32-0"></span>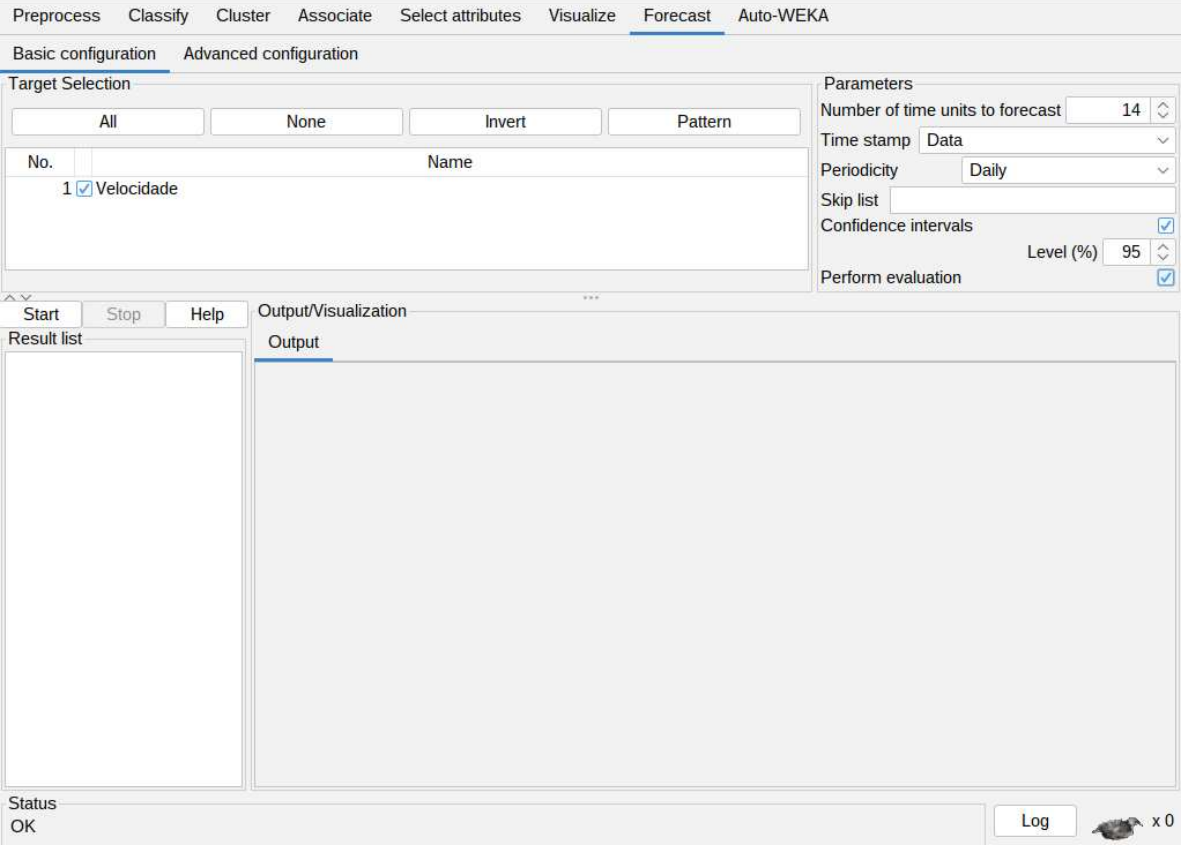

**Figura 13 – Aba Forecast – Basic configuration – Seção Parameters.** 

**Fonte: Autoria própria (2023)** 

#### <span id="page-32-2"></span>3.4.2.2 Advanced configuration

Neste trabalho utilizou-se as seguintes configurações referentes a aba *Advanced configuration* [\(Figura 14\)](#page-33-0):

- *Base learner:* Esta aba fornece diferentes bases de aprendizagem. Neste trabalho utilizou-se as bases de Regressão Linear (LR), Redes Neurais Artificiais (MLP) e Máquina de Vetores de Suporte (SMOReg).
- *Lag creation*: As variáveis defasadas são o principal mecanismo pelo qual o relação entre os valores passados e atuais de uma série pode ser capturados por algoritmos de aprendizado. Ele cria uma "janela" ao longo de um período de tempo. Neste trabalho utiliza-se uma janela de 7 dias.
- *Evaluation*: Nesta aba são selecionadas as métricas de avaliação. Neste estudo utilizaram-se as métricas MAE *(Mean Absolute Error)*, RMSE *(Root Mean Squared Error)* e MAPE *(Mean Absolute Percent Error)*. Configurase também, nesta aba, a porção dos dados que será utilizada no conjunto de validação.

Observa-se que, neste trabalho, não foram utilizadas as configurações das abas *Periodic* atributes e *Overlay* data.

<span id="page-33-0"></span>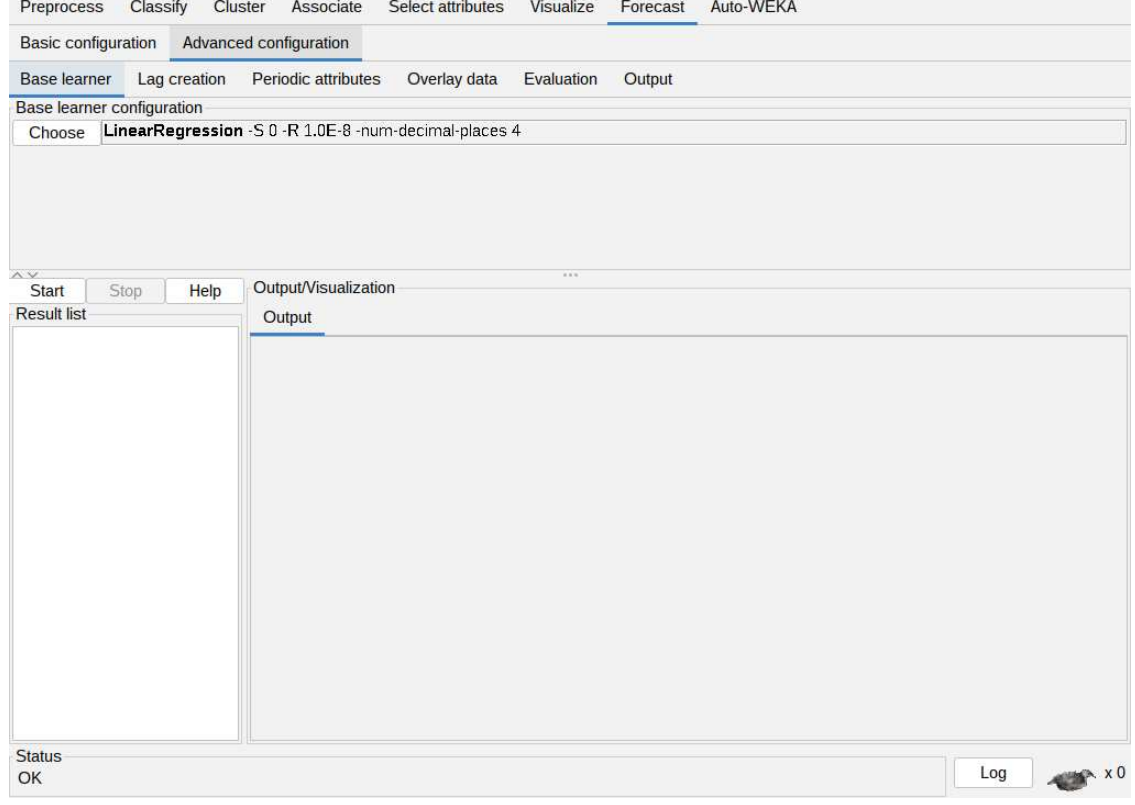

**Figura 14 – Aba Advanced configuration.** 

**Fonte: Autoria própria (2023)** 

#### <span id="page-34-1"></span>**3.5 Configurações dos modelos**

O WEKA possui diversos recursos para análise de dados para a base de aprendizagem. Como já mencionado anteriormente, e devido ao sucesso de suas aplicações em outros trabalhos, os recursos que se destacam para este trabalho são aos modelos de regressão linear, a rede *multi layer perceptron* e a máquina de vetores de suporte.

Cada um dos modelos selecionados para a análise dos dados possui características próprias em suas configurações, o que podemos chamar de hiperparâmetros. Ao abrir a aba de configurações em qualquer um dos modelos, é apresentado, além dos campos dos hiperparâmetros, uma seção de nome *About*. Ao clicar em *More*, são descritos cada um dos campos referentes aquele modelo, o que ajuda no preenchimento dos mesmos.

Assim como no trabalho de Antoniolli (2021), afim de encontrar o melhor modelo para cada método de análise, foram seguidas as orientações de Faceli (2021), usando processos de tentativa e erro para testar diversas combinações por modelo. Desta forma, o procedimento geral de testagem para os hiperparâmetros é apresentado conforme o fluxograma simplificado da [Figura 15.](#page-34-0)

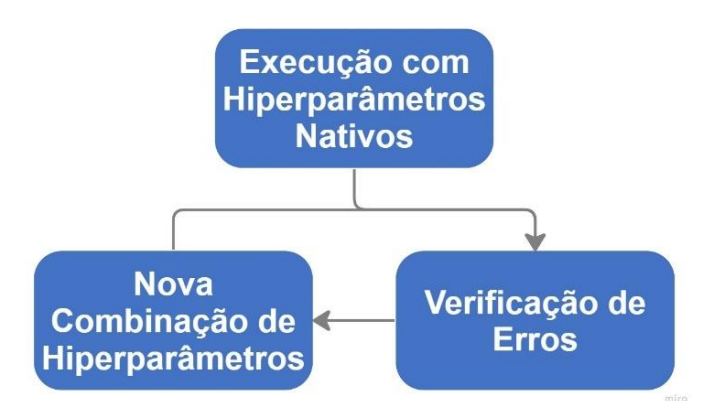

<span id="page-34-0"></span>**Figura 15 – Procedimento Geral de Otimização de Hiperparâmetros.** 

**Fonte: Autoria própria (2023)** 

A partir deste esquema recursivo, é possível nos aproximarmos, de uma forma mais eficiente, à parametrização final de cada um dos modelos. Entretanto como cada um dos modelos possui diversos atributos distintos, foram feitos procedimentos específicos de alteração de hiperparâmetros para cada um. Este

processo é descrito individualmente nos itens seguintes. Na etapa referente a verificação de erros, no processo geral de testagem, foram utilizadas métricas que serão descritas no item 3.6.

#### <span id="page-35-1"></span>3.5.1 Modelo de regressão

No modelo de regressão os hiperparâmetros que podem ser configurados são apresentados na [Figura 16](#page-35-0) com os valores nativos do software. Dentre eles estão algumas ferramentas que auxiliam no ajuste dos dados, que é o caso do *eliminateColinearAttributes*. O desempenho da regressao linear, quando os dados de treinamento estão correlacionados, pode ser reduzido. O WEKA, quando o campo *eliminateColinearAttributes* estiver ativado, detecta e remove os atributos de entrada altamente correlacionados (ANTONIOLLI, 2021).

<span id="page-35-0"></span>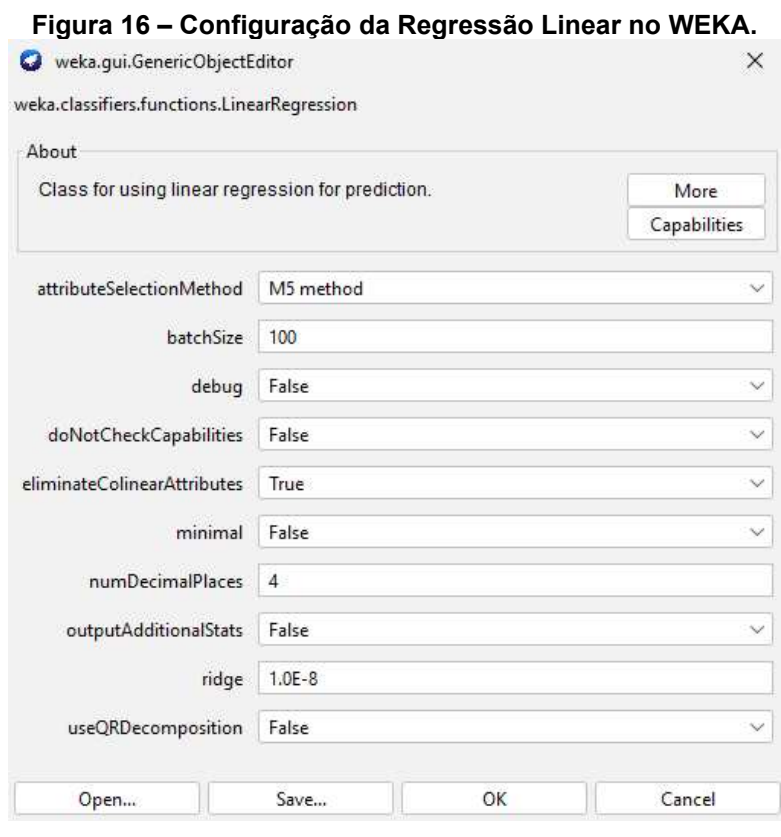

**Fonte: Autoria própria (2023)** 

O WEKA utiliza, para o modelo de Regressão Linear, a técnica de regularização de *Ridge*. Esta técnica é utilizada para reduzir a complexidade da

aprendizagem do modelo. Na [Tabela 2](#page-36-1) são listados os parâmetros avaliados para este modelo.

<span id="page-36-1"></span>**Tabela 2 – Valores de parâmetros avaliados para o modelo de regressão.** 

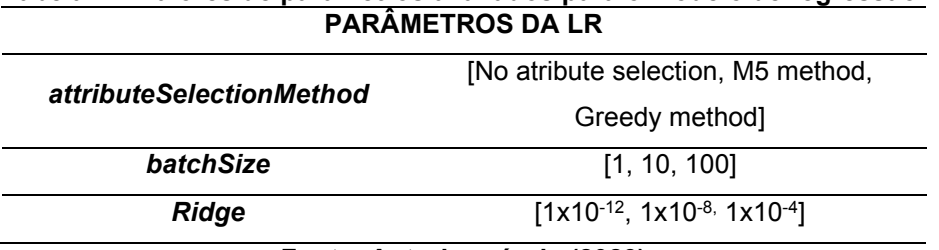

**Fonte: Autoria própria (2023)** 

# <span id="page-36-2"></span>3.5.2 Modelo da rede MLP

As redes neurais foram configuradas para utilizarem 75% das amostras em treinamento e os 25% restantes para teste. Estas configurações foram feitas na seguindo na aba *Forecast - Advanced Configurations – Evaluation*. A [Figura 17](#page-36-0) apresenta a seção *test options*, onde estão as configurações de teste. Neste campo foi definido o percentual de dados que foi utilizado na etapa de teste.

<span id="page-36-0"></span>

| <b>O</b> Weka Explorer<br>Classify<br>Cluster<br>Preprocess | Select attributes<br>Associate<br>Visualize       | Forecast                                |              |                                                        | $\times$<br>П      |  |  |
|-------------------------------------------------------------|---------------------------------------------------|-----------------------------------------|--------------|--------------------------------------------------------|--------------------|--|--|
| <b>Basic configuration</b>                                  | Advanced configuration                            |                                         |              |                                                        |                    |  |  |
| Base learner<br>Lag creation                                | Periodic attributes<br>Overlay data<br>Evaluation | Output                                  |              |                                                        |                    |  |  |
| Metrics                                                     |                                                   |                                         | Test options |                                                        |                    |  |  |
| No.                                                         | Name                                              |                                         |              | Evaluate on training                                   |                    |  |  |
| 1 Mean absolute error (MAE)                                 |                                                   |                                         |              | Evaluate on held out training 0.25                     |                    |  |  |
| Mean squared error (MSE)<br>2 <sup>1</sup>                  |                                                   |                                         |              |                                                        |                    |  |  |
| 3 / Root mean squared error (RMSE)                          |                                                   |                                         |              |                                                        |                    |  |  |
| 4 Mean absolute percentage error (MAPE)                     |                                                   |                                         |              |                                                        |                    |  |  |
| Direction accuracy (DAC)<br>5 <sup>1</sup>                  |                                                   |                                         |              |                                                        |                    |  |  |
| $\wedge \vee$                                               | 788                                               |                                         |              |                                                        |                    |  |  |
| Start<br>Help<br>Stop                                       | Output/Visualization                              |                                         |              |                                                        |                    |  |  |
| <b>Result list</b>                                          | Test pred. for targets<br>Output                  | Test future pred.<br>Train future pred. |              |                                                        |                    |  |  |
|                                                             | $11 - 10 - 2020$ <sup>*</sup><br>2.529            |                                         |              |                                                        |                    |  |  |
|                                                             | $12 - 10 - 2020$ *<br>2.5215                      |                                         |              |                                                        |                    |  |  |
|                                                             | $13 - 10 - 2020*$<br>2.5108                       |                                         |              |                                                        |                    |  |  |
|                                                             | $14 - 10 - 2020*$<br>2.4983                       |                                         |              |                                                        |                    |  |  |
|                                                             | === Evaluation on test data ===                   |                                         |              |                                                        |                    |  |  |
|                                                             | Target                                            |                                         |              | 1-step-ahead 2-steps-ahead 3-steps-ahead 4-steps-ahead |                    |  |  |
|                                                             | velocidade                                        |                                         |              |                                                        |                    |  |  |
|                                                             | N                                                 | 1164                                    | 1163         | 1162                                                   | 1161               |  |  |
|                                                             | Mean absolute error                               | 0.0052                                  | 0.0105       | 0.0175                                                 | 0.0261             |  |  |
|                                                             | Mean absolute percentage error                    | 0.2858                                  | 0.5722       | 0.9505                                                 | 1.4115             |  |  |
|                                                             | Root mean squared error                           | 0.0085                                  | 0.0163       | 0.026                                                  | 0.0374             |  |  |
| Status                                                      |                                                   |                                         |              |                                                        |                    |  |  |
| OK                                                          |                                                   |                                         |              | Log                                                    | $x \in \mathbb{R}$ |  |  |

**Figura 17 – Advanced configuration - Evaluation – Test options - WEKA.** 

**Fonte: Autoria própria (2023)** 

O modelo de rede neural MLP presente no WEKA possui muitos parâmetros que podem ser configurados em diferentes combinações [\(Figura 18\)](#page-37-0). Por este motivo, foi definida uma sequência de testagem por parâmetro, isto é, cada parâmetro foi variado e testado, até chegar ao melhor valor, avançando então para o parâmetro seguinte. Foram selecionados os parâmetros e definida a ordem de testagem de acordo com a [Tabela 3.](#page-38-0)

<span id="page-37-0"></span>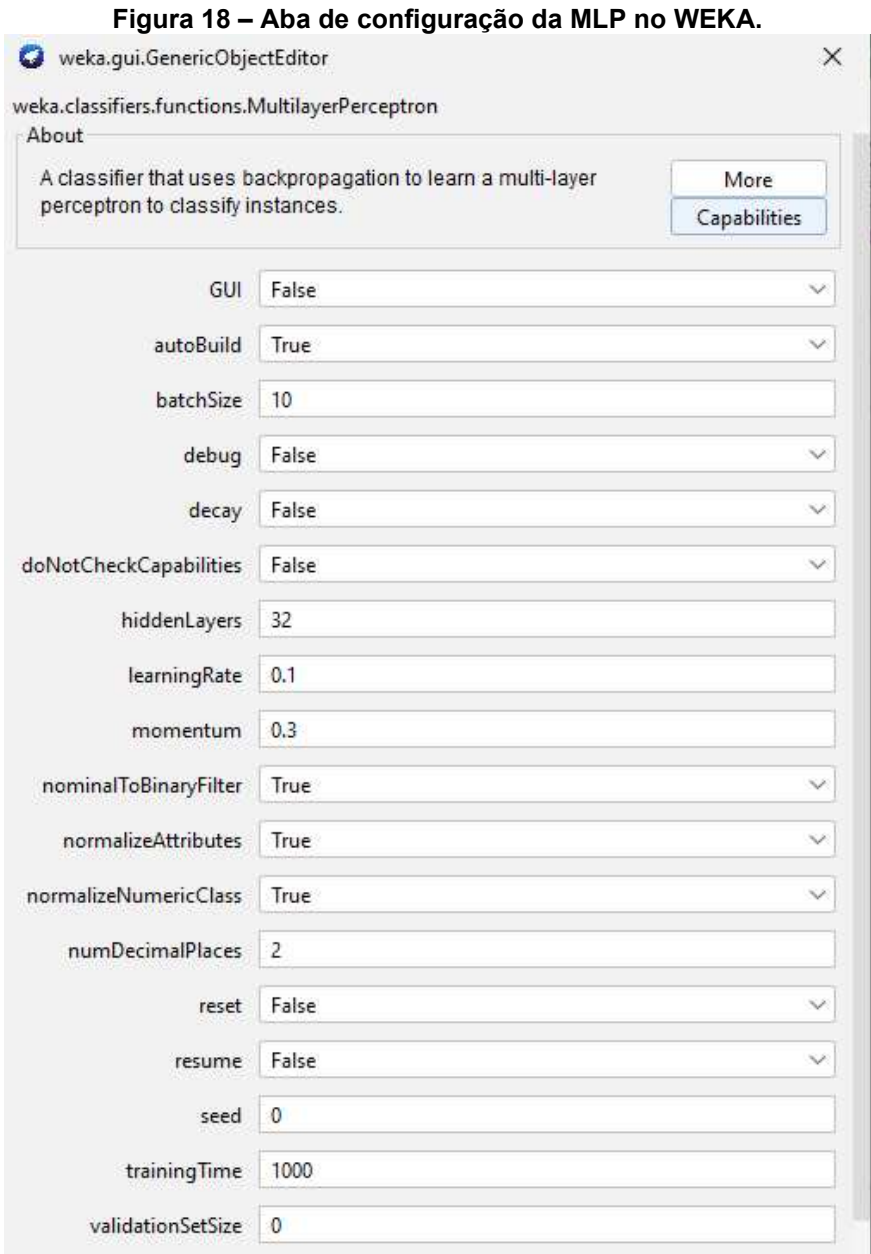

**Fonte: Autoria própria (2023)** 

| <b>Activation</b>   | Sigmoid              |
|---------------------|----------------------|
| batchSize           | [5, 10, 15, 20]      |
| hiddenLayers        | [1,2,3]              |
| neurons             | [8, 16, 32, 64]      |
| <b>learningRate</b> | [0.01, 0.1, 0.2]     |
| momentum            | [0.1, 0.2, 0.3, 0.4] |
| training Time       | [500,1000,1500,2000] |
|                     |                      |

<span id="page-38-0"></span>**Tabela 3 – Valores de parâmetros avaliados para o modelo de MLP. PARÂMETROS DA MLP** 

**Fonte: Autoria própria (2023)** 

A [Tabela 3](#page-38-0) descreve as combinações, dos parâmetros avaliados, na busca pelas melhores métricas para o modelo MLP, onde:

- *Activation*: A função de ativação utilizada pelos neurônios artificiais é a Sigmoid.
- *batchSize*: corresponde ao número de casos de treino que são utilizados em cada época;
- *hiddenLayers:* é o número de camadas escondidas;
- *neurons:* para trazer mais ou menos complexidade ao modelo pode-se adicionar ou remover neurônios nas camadas;
- *learningRate*: indica o ritmo que os pesos são atualizados;
- *momentum:* O termo *Momentum* é utilizado para ajustes nos pesos da rede. Seu valor varia entre 0 e 1;
- *trainingTime*: é a quantidade de vezes que o conjunto de treinamento, tambem conhecido como épocas, é acessado pelo algoritmo de aprendizado, para atualizar os pesos dos neurônios.

# <span id="page-38-1"></span>3.5.3 Modelo da SVM

O modelo de máquina de vetores de suporte disponível no WEKA através do pacote de séries temporais é o modelo SMOreg, abreviação do inglês para optimização mínima sequencial para resolução de problemas de regressão. O

SMOreg é um algoritmo de otimização desenvolvido para o treinamento de redes SVM.

Ao selecionar o modelo SMOreg na aba *Base learner*, pode-se configurar os parâmetros do modelo clicando sobre o nome dele. É aberta então a janela de configurações de parâmetros do SMOreg [\(Figura 19\)](#page-39-0). Para este modelo foram variados apenas os hiperparâmetros *batchSize e* o fator de complexidade *C.* A função de kernel e o otimizador de regressão não foram variados. Os valores testados para o *batchSize* e para a complexidade *C* estão na [Tabela 4.](#page-39-1)

<span id="page-39-0"></span>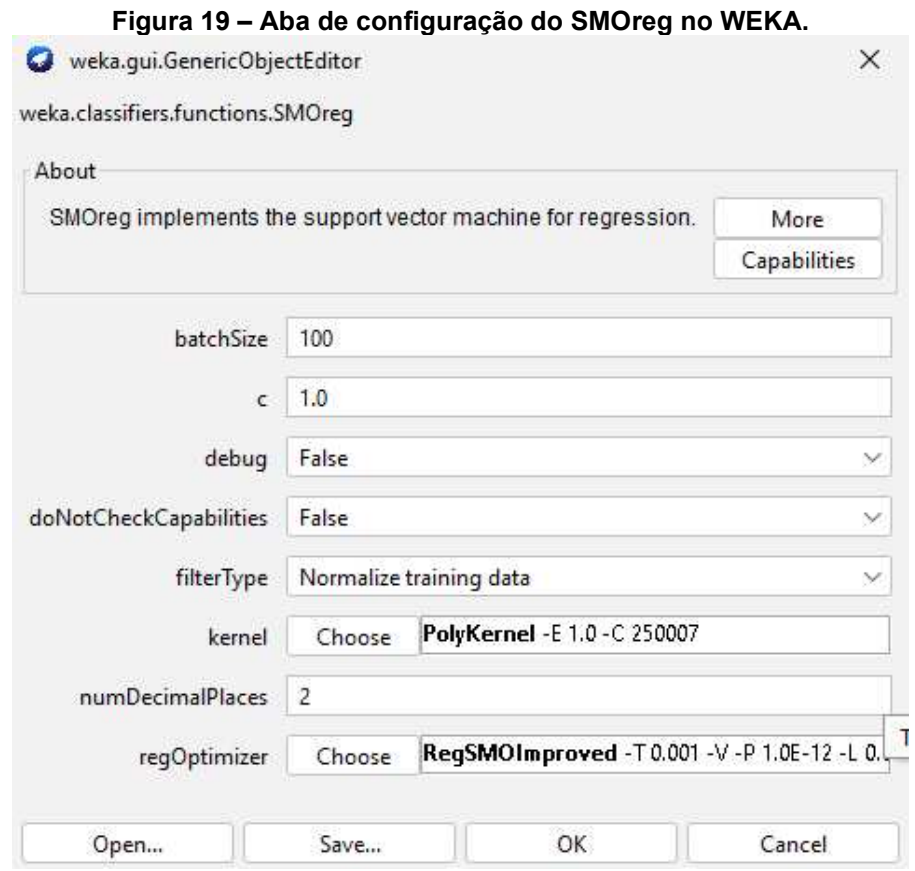

**Fonte: Autoria própria (2023)**

<span id="page-39-1"></span>**Tabela 4 – Valores de parâmetros avaliados para o modelo de SVM. PARÂMETROS DA SMOreg** 

| batchSize                     | [1, 10, 100] |  |  |  |
|-------------------------------|--------------|--|--|--|
| <b>Complexidade C</b>         | [1, 1.5, 2]  |  |  |  |
| Fonte: Autoria própria (2023) |              |  |  |  |

#### <span id="page-40-1"></span>**3.6 Métricas de validação**

Neste trabalho, os modelos obtidos foram avaliados pelas métricas Erro Médio Absoluto Percentual (MAPE), Raiz Quadrada do Erro Médio Quadrático (RMSE) e Erro Médio Absoluto (MAE). O RMSE é a raiz do erro médio quadrático da diferença entre a predição e o valor real, o MAE representa o desvio médio entre os valores observados e preditos pelo modelo. Já o MAPE mede o tamanho do erro em termos percentuais (CANKURT; SUBASI, 2015; PINHEIRO, 2020).

<span id="page-40-0"></span>As equações, das métricas MAE, MAPE e RMSE, são apresentadas na [Tabela 5.](#page-40-0)

|       | Tabela 5 – Equações: MAE, MAPE e RMSE.            |  |  |  |  |
|-------|---------------------------------------------------|--|--|--|--|
| Sigla | Equação                                           |  |  |  |  |
| MAF   | $ (y_i - \hat{y}_i) $                             |  |  |  |  |
| RMSE  | $\int_{-1}^{1} ((y_i - \hat{y}_i)^2)$             |  |  |  |  |
| MAPE  | $\sum_{i}  (y_i - \hat{y}_i)/y_i  \times 100$     |  |  |  |  |
|       | ٤.<br>المتماسم الماب<br>.<br>$\sim$ $\sim$ $\sim$ |  |  |  |  |

**Fonte: Autoria própria (2023)** 

Onde: *yi* é o valor real do período *i, ŷ<sup>i</sup>* é a previsão para o período *i* e *n* é o número de observações.

Estes erros foram observados na interface *Output/Visualization* na aba *Forecast* do WEKA durante a variação e testagem das combinações de parâmetros de configuração de cada um dos modelos, buscando a minimização destes. Após a definição da melhor configuração, as previsões, fornecidas por cada modelo, foram testadas utilizando métricas de erro percentual em relação aos 14 dados reais retirados inicialmente do conjunto de dados.

#### <span id="page-41-1"></span>**4 RESULTADOS E DISCUÇÕES**

Nesse capítulo são apresentados e analisados os dados de velocidade do vento obtidos do Instituto Nacional de Meteorologia (INMET). Inicialmente, fez-se uma breve análise dos dados. Na sequência foram realizados testes empregando algoritmos, fornecidos pelo software WEKA, de Regressão Linear, Redes Neurais *Multilayer Perceptron* (MLP) e Máquina de Vetores de suporte (SMOreg).

#### <span id="page-41-2"></span>**4.1 Análise descritiva dos dados**

<span id="page-41-0"></span>Inicialmente, neste trabalho, realizou-se uma análise descritiva dos dados fornecidos pelo INMET [\(Tabela 6\)](#page-41-0).

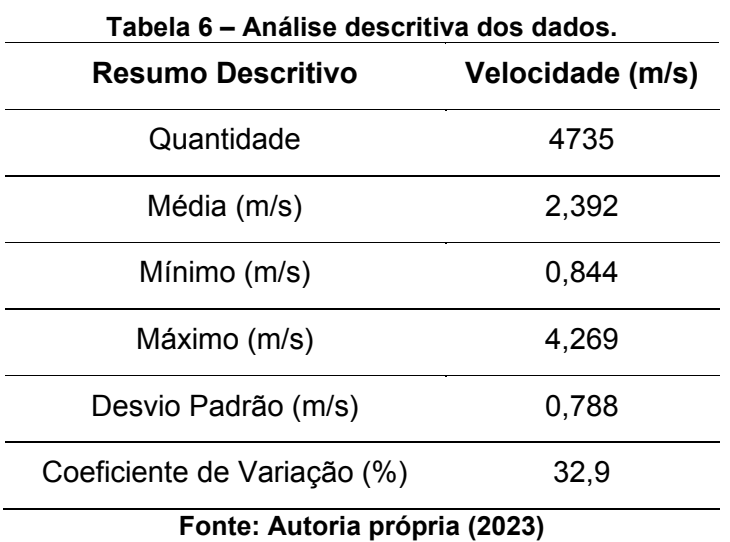

Pode-se observar, dos dados apresentados na [Tabela 6,](#page-41-0) que a velocidade ficou, para o período em estudo, em média de 2,392 m/s. Apresentando, neste período, velocidade mínima e máxima de 0,844 m/s e 4,269 m/s. Nota-se também, da tabela, um coeficiente de variação dos dados de 32,9% considerado alto de acordo com Pimentel-Gomes (2009). Observa-se que quanto maior o coeficiente de variação maior a variação nos dados.

A média mensal da velocidade do vento, durante o período estudado, é apresentada na [Figura 20.](#page-42-0) Pode-se notar, por meio desta figura, que os meses, com

menor velocidade, ocorrem entre abril e setembro. Observou-se também uma velocidade média mínima no mês junho e uma velocidade média máxima para o mês de novembro.

<span id="page-42-0"></span>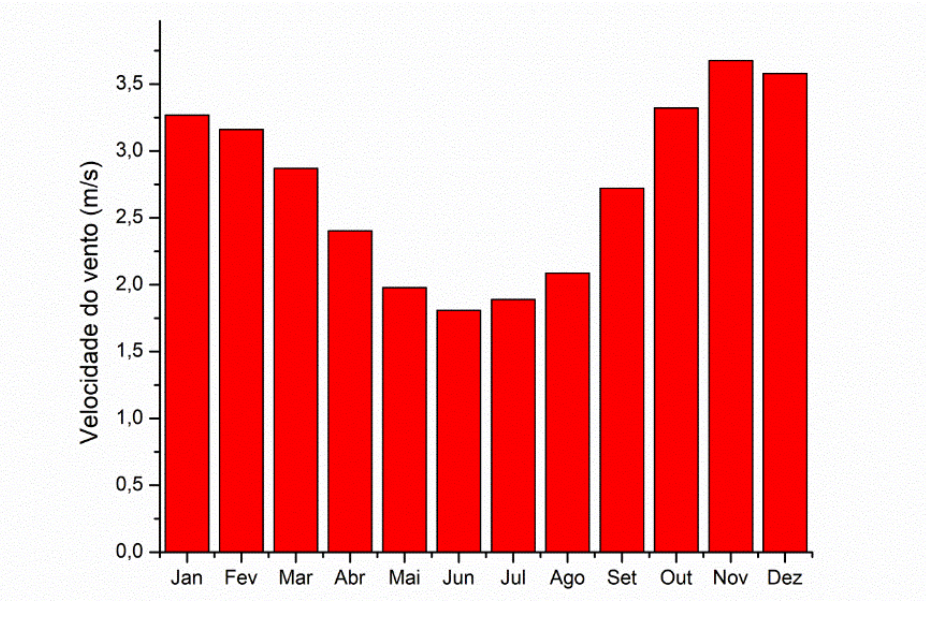

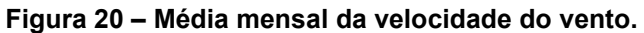

**Fonte: Autoria própria (2023)** 

#### <span id="page-42-2"></span>**4.2 Ajuste de variância**

<span id="page-42-1"></span>O WEKA disponibiliza, para ajustar as variações nos dados de entrada, a técnica de ajuste de variância [\(Figura 21\)](#page-42-1). Neste trabalho os três algoritmos utilizaram o ajuste de variância para os dados de entrada.

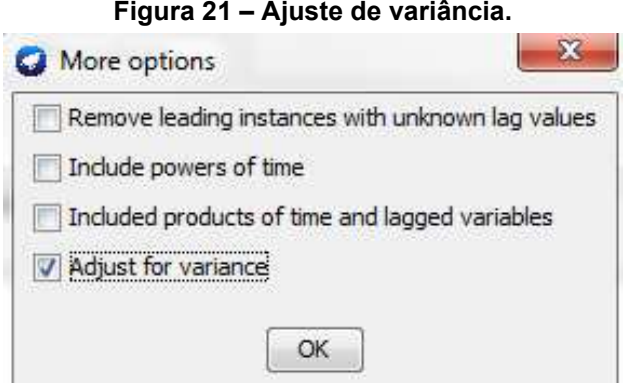

**Fonte: Autoria própria (2023)** 

#### <span id="page-43-2"></span>**4.3 Regressão linear**

No modelo de regressão linear, foram variados os valores de parâmetros, na seguinte sequência: *attributeSelectionMethod, bacthSize* e *ridge*. Em cada variação foram avaliadas as métricas MAE, MAPE e RMSE. Os resultados encontrados nesta etapa de treinamento e validação estão elencados na [Tabela 7.](#page-43-0)

<span id="page-43-0"></span>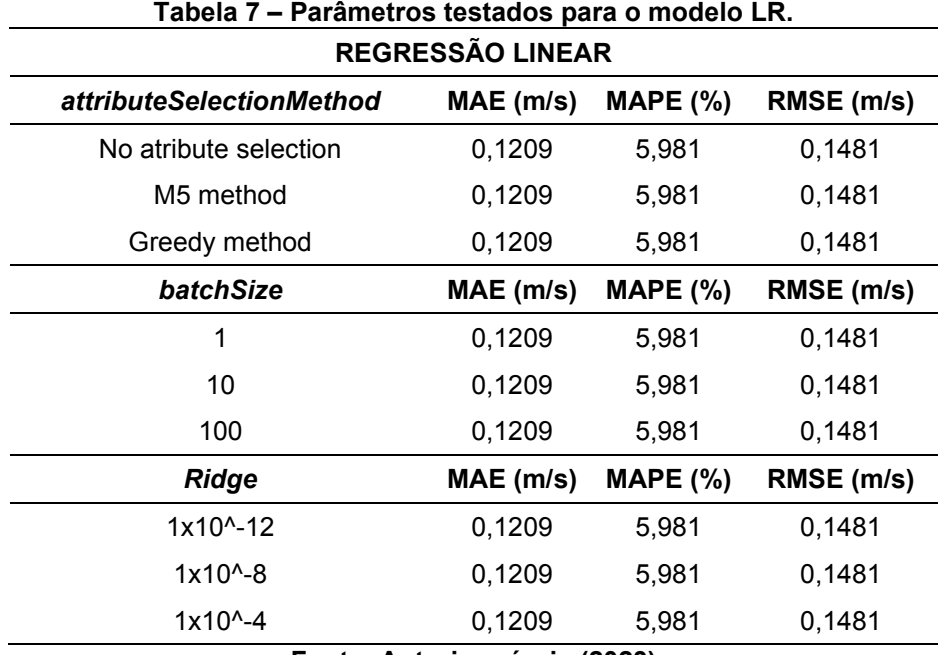

**Fonte: Autoria própria (2023)** 

<span id="page-43-1"></span>De acordo com a observação das métricas MAE, MAPE e RSME, as combinações dos parâmetros de entrada no modelo LR obtiveram resultados idênticos, não apresentando diferenças perceptíveis. Portanto, utilizaram-se, para o modelo de regressão linear, os parâmetros nativos do software [\(Tabela 8\)](#page-43-1).

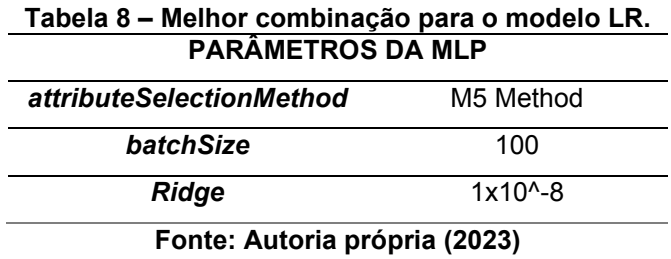

Os resultados das métricas, para o conjunto de validação, com 1 *step head*, são apresentados na [Tabela 9.](#page-44-1)

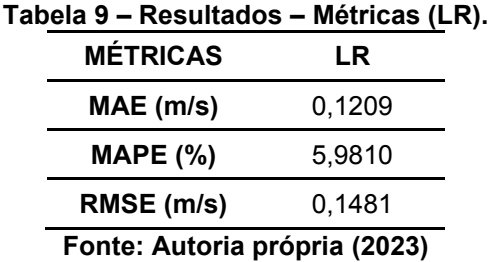

<span id="page-44-1"></span>As figuras [\(Figura 22](#page-44-0) e [Figura 23\)](#page-45-0) apresentam os resultados obtidos, pela regressão linear (LR), para os conjuntos de treinamento e validação, considerando um intervalo de confiança de 95%. O modelo de regressão não obteve um resultado muito satisfatório, obtendo no primeiro *step head* um erro de quase 6%. Este é um indício de que a regressão linear possa não ser o método ideal para o banco de dados, uma vez que o erro cresce conforme a equação da LR avança.

<span id="page-44-0"></span>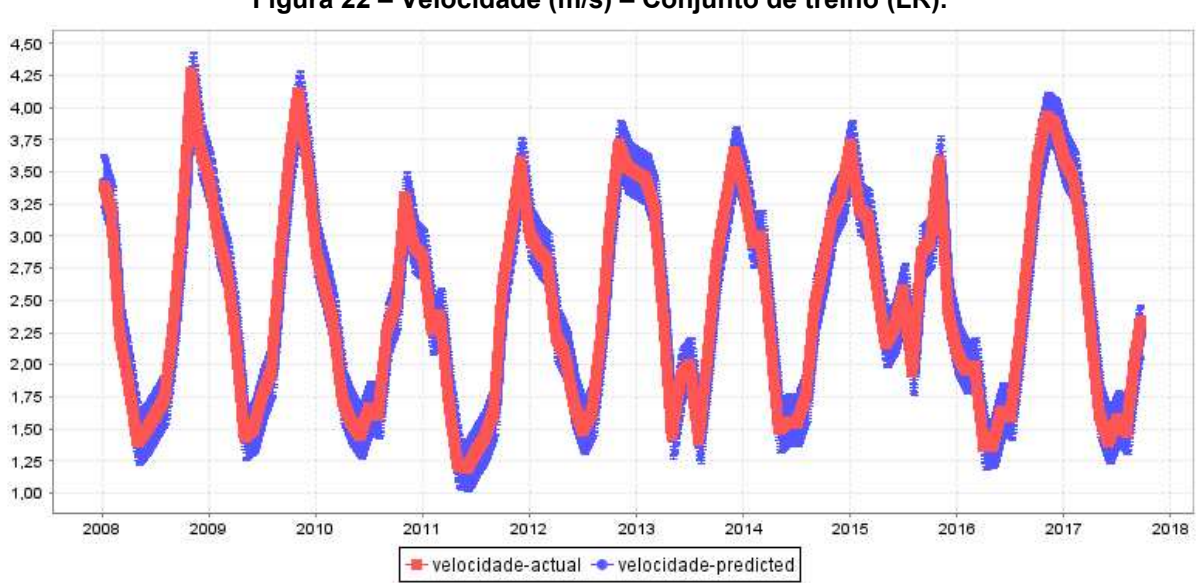

**Figura 22 – Velocidade (m/s) – Conjunto de treino (LR).** 

**Fonte: Autoria própria (2023)** 

<span id="page-45-0"></span>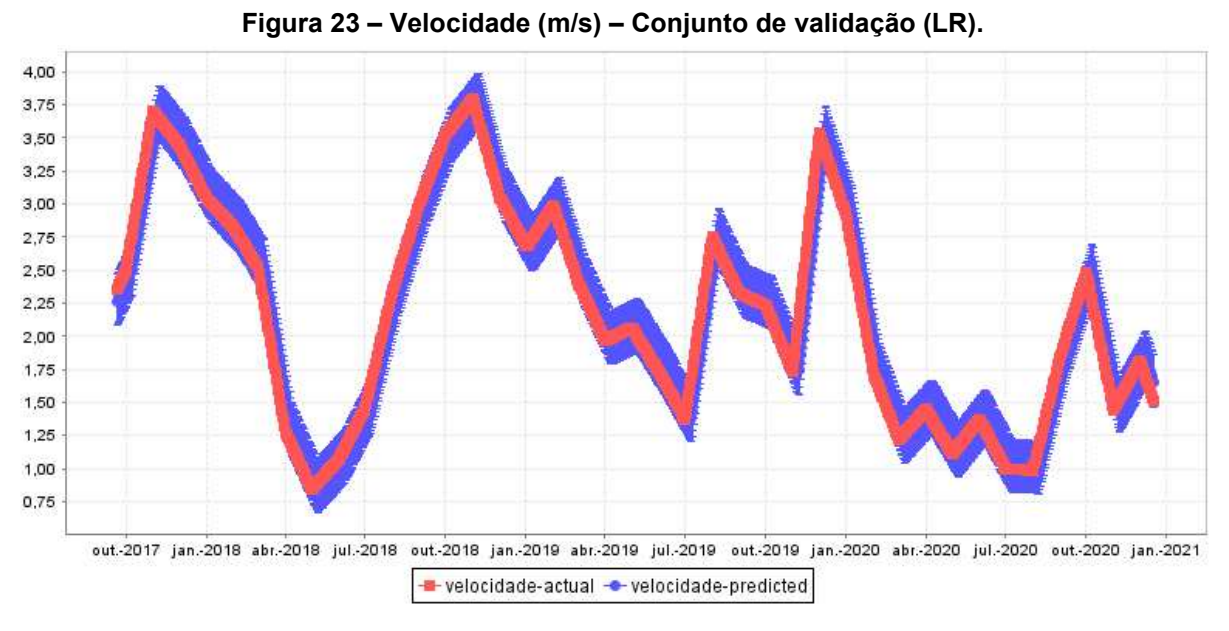

**Fonte: Autoria própria (2023)** 

Os gráficos da velocidade do vento no conjunto de treino [\(Figura 22\)](#page-44-0) e validação [\(Figura 23\)](#page-45-0) representam de forma clara a distorção dos dados preditos em relação ao conjunto de dados reais.

#### <span id="page-45-2"></span>**4.4 Redes neurais**

A construção dos modelos, de rede neural artificial (MLP), testou diferentes camadas de arquitetura e ajuste de hiperparâmetros, com o objetivo de obter a melhor modelagem possível da velocidade do vento. As redes neurais foram treinadas com 3551 amostras, 75% dos dados, e validadas com 1184 amostras, 25% dos dados.

A [Tabela 10](#page-45-1) descreve as combinações, dos parâmetros avaliados, e os respectivos erros, MAE, MAPE e RSME, observados na busca pelas melhores métricas para o modelo MLP.

<span id="page-45-1"></span>

|                              |             |          | (continua) |  |  |  |
|------------------------------|-------------|----------|------------|--|--|--|
| <b>MULTILAYER PERCEPTRON</b> |             |          |            |  |  |  |
| <b>batchSize</b>             | $MAE$ (m/s) | MAPE (%) | RMSE (m/s) |  |  |  |
| 'n.                          | 0,0101      | 0,5734   | 0.0142     |  |  |  |

**Tabela 10 – Parâmetros testados para o modelo MLP.** 

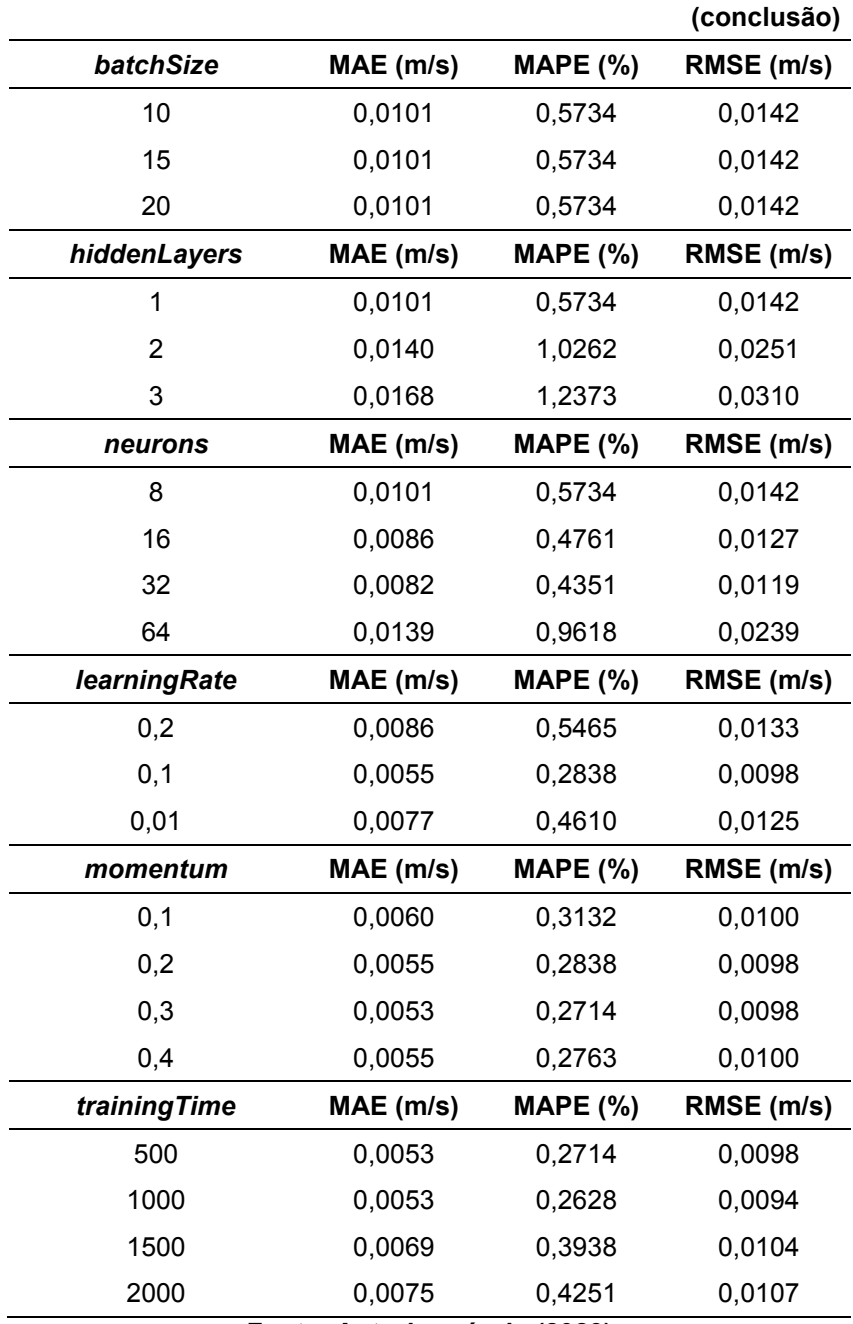

**Fonte: Autoria própria (2023)** 

Como algumas variações de parâmetro não apresentaram diferença nas métricas de erro, como no caso do *batchSize*, o valor foi escolhido arbitrariamente. Na [Tabela 11](#page-47-0) são dispostos os parâmetros da combinação em que o modelo de rede MLP obteve a melhor performance.

<span id="page-47-0"></span>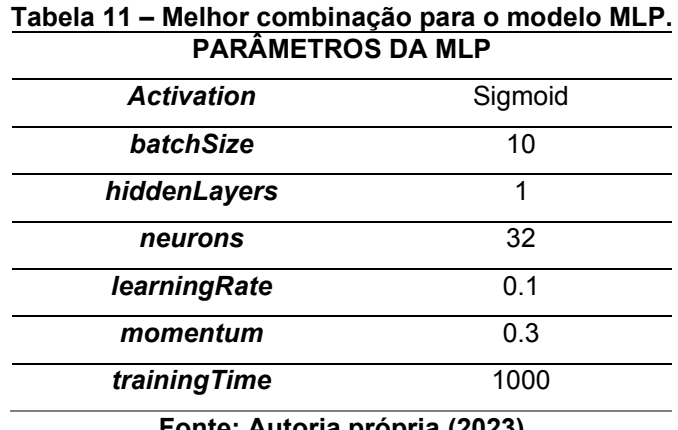

**Fonte: Autoria própria (2023)** 

<span id="page-47-1"></span>Os resultados das métricas, para o conjunto de validação, com 1 *step head*, são apresentados na [Tabela 12.](#page-47-1)

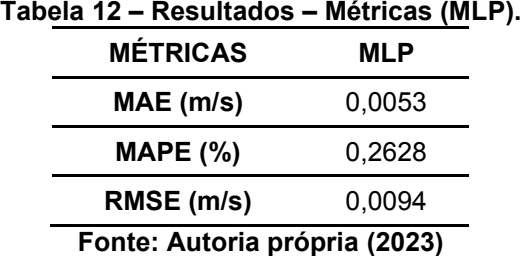

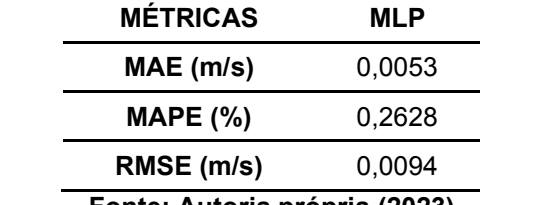

**Fonte: Autoria própria (2023)** 

As figuras [\(Figura 24](#page-48-0) e [Figura 25\)](#page-48-1) apresentam os resultados obtidos, pela rede MLP, para os conjuntos treinamento e validação, considerando um intervalo de confiança de 95%. Com os gráficos é possível observar que o modelo se ajusta bem aos dados. Na validação, especificamente, nota-se poucos pontos destoantes da curva real de validação.

<span id="page-48-0"></span>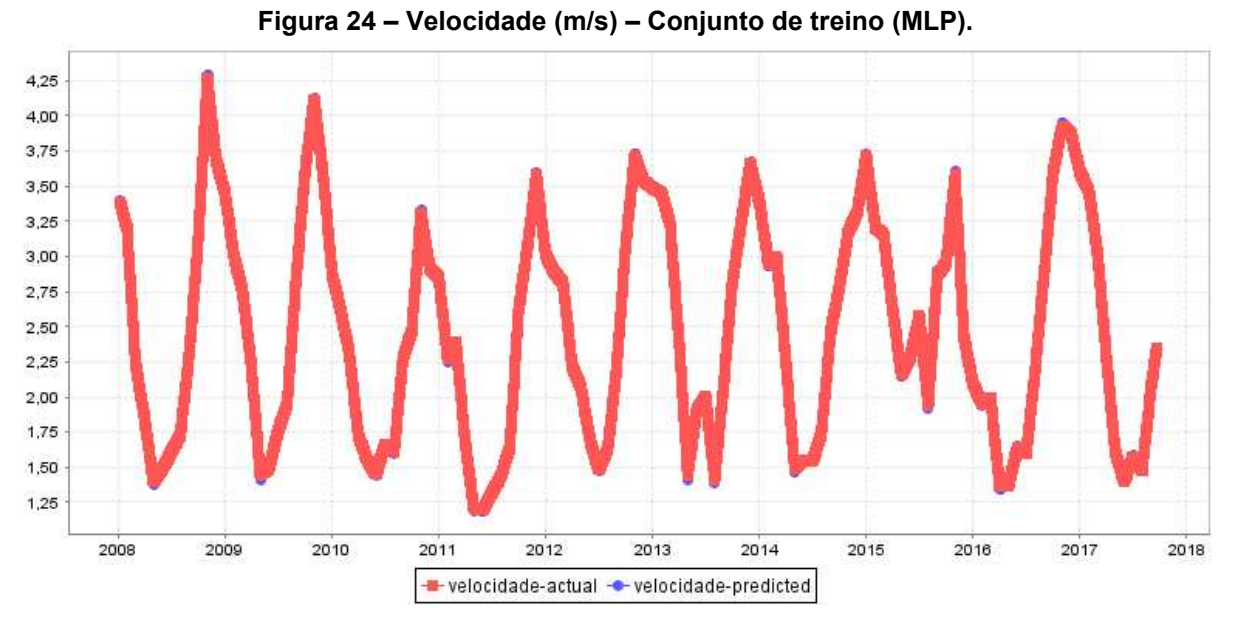

**Fonte: Autoria própria (2023)** 

<span id="page-48-1"></span>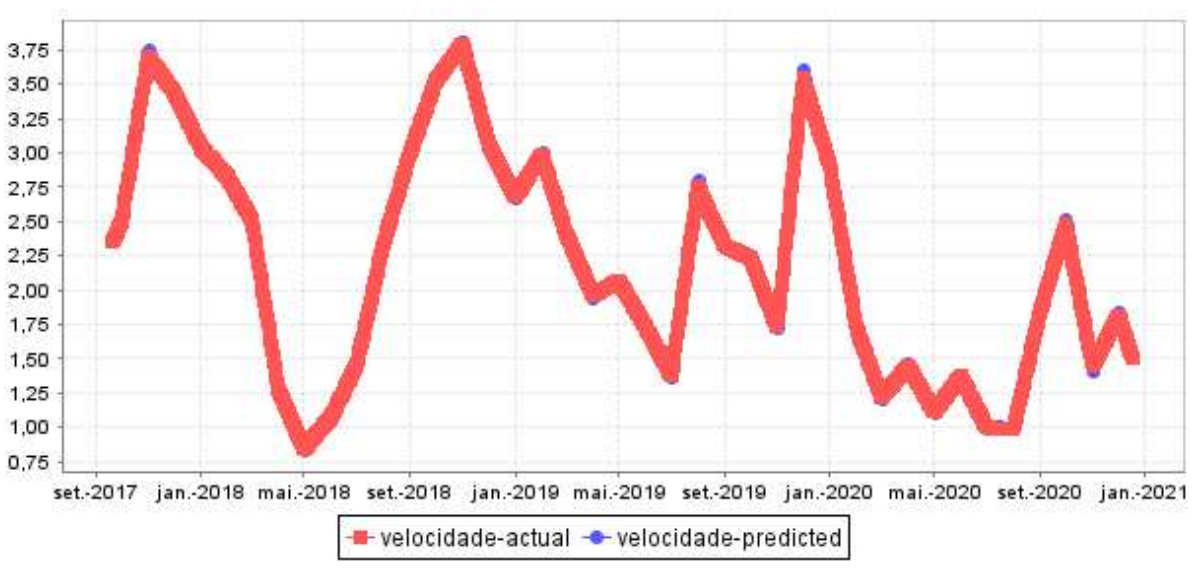

**Figura 25 – Velocidade (m/s) – Conjunto de validação (MLP).** 

**Fonte: Autoria própria (2023)**

#### <span id="page-48-2"></span>**4.5 Máquina de vetores de suporte**

Para Máquina de Vetores de Suporte utilizou-se, neste trabalho, os parâmetros apresentados na [Tabela 13.](#page-49-0) Assim como nos modelos anteriores, os parâmetros foram variados em sequência e monitorados através das métricas MAE, MAPE e RMSE até que fosse encontrada a melhor combinação de ajuste.

<span id="page-49-0"></span>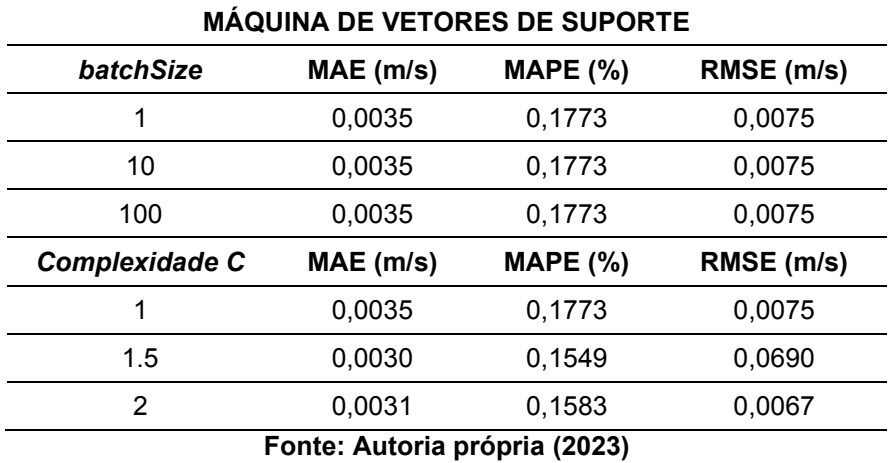

**Tabela 13 – Parâmetros testados para o modelo SMOreg.** 

<span id="page-49-1"></span>As variações do parâmetro *batchSize* não apresentaram alteração no resultado do erro, portanto a escolha deste foi arbitrária. Na [Tabela 14](#page-49-1) foram destacados os parâmetros escolhidos.

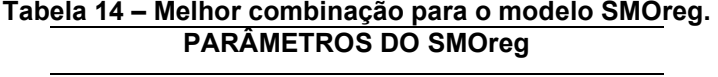

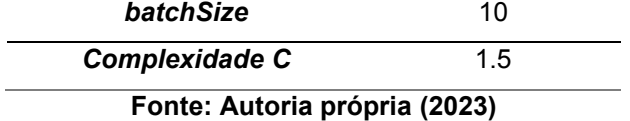

<span id="page-49-2"></span>Os resultados das métricas, para esta combinação de parâmetros, são apresentados na [Tabela 15.](#page-49-2)

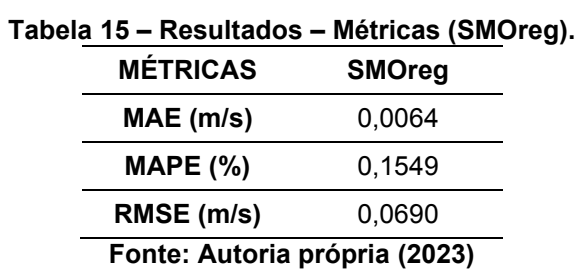

As figuras [\(Figura 26](#page-50-0) e [Figura 27\)](#page-50-1) apresentam os resultados obtidos, pela

máquina de vetores de suporte (SMOReg), para os conjuntos de treinamento e validação, considerando um intervalo de confiança de 95%.

<span id="page-50-0"></span>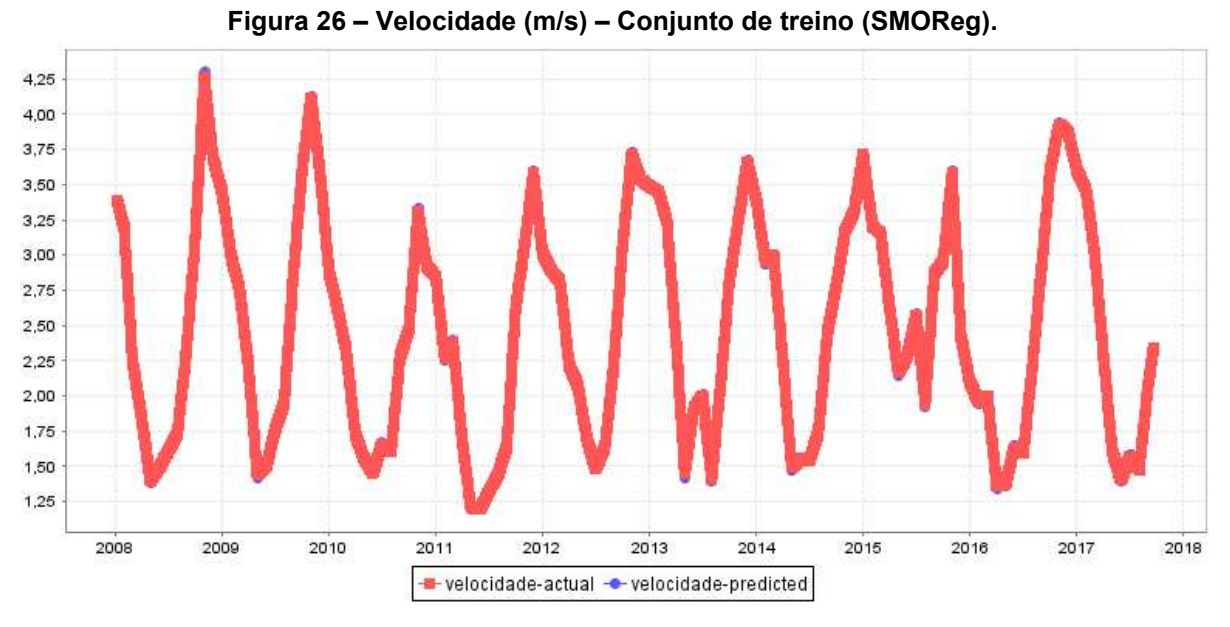

**Fonte: Autoria própria (2023)** 

<span id="page-50-1"></span>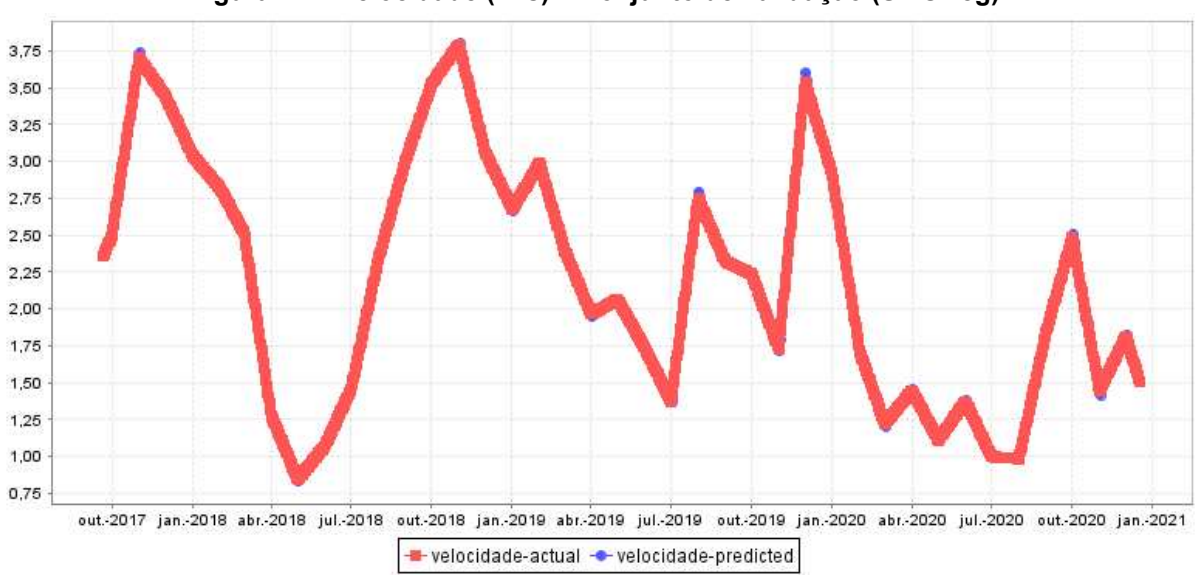

**Figura 27 – Velocidade (m/s) – Conjunto de validação (SMOReg).** 

**Fonte: Autoria própria (2023)** 

Assim como o modelo MLP, o modelo SMOreg obteve resultados muito bons, tanto no treinamento [\(Figura 26\)](#page-50-0), como na validação [\(Figura 27\)](#page-50-1). Entretanto para verificar o melhor, ou seja, que mais se adequou ao conjunto de dados, foi feita a análise comparativa entre todos os modelos através do erro percentual.

#### <span id="page-51-1"></span>**4.6 Erro percentual**

O erro percentual mede a percentagem do erro em relação ao valor real. Calcula-se, subtraindo ao valor real (Observado), no período *t,* a previsão no respectivo período (Predito) e divide-se o resultado pelo valor real utilizado anteriormente, conforme a equação 5.

$$
ERP = \left| \frac{Observado - Predito}{Observado} \right| \times 100
$$
 (5)

Na [Tabela 16](#page-51-0) apresentam-se os dados, observados, preditos, os Erros Relativos Percentuais (ERP) e o MAPE, para as 14 instâncias que não participaram da etapa de treino e teste.

<span id="page-51-0"></span>

| Tabela 16 – Previsões da velocidade (m/s), ERP (%)<br>e MAPE (%).<br>ERP_MLP<br><b>SVM</b><br><b>Observado</b><br>LR<br>ERP_LR<br><b>MLP</b><br>ERP_SVM |          |         |          |        |          |         |  |  |
|----------------------------------------------------------------------------------------------------|----------|---------|----------|--------|----------|---------|--|--|
|                                                                                                    |          |         |          |        |          |         |  |  |
| 1,491819                                                                                                    | 1,6367   | 9,7117  | 1,4954   | 0,2400 | 1,4945   | 0,1797  |  |  |
| 1,472881                                                                                                    | 1,6179   | 9,8459  | 1,4802   | 0,4969 | 1,4789   | 0,4087  |  |  |
| 1,453942                                                                                                    | 1,5991   | 9,9838  | 1,4660   | 0,8293 | 1,4648   | 0,7468  |  |  |
| 1,435003                                                                                                    | 1,5803   | 10,1252 | 1,4511   | 1,1217 | 1,4521   | 1,1914  |  |  |
| 1,416065                                                                                                    | 1,5614   | 10,2633 | 1,4296   | 0,9558 | 1,4405   | 1,7256  |  |  |
| 1,397126                                                                                                    | 1,5425   | 10,4052 | 1,4149   | 1,2722 | 1,4295   | 2,3172  |  |  |
| 1,378188                                                                                                    | 1,5236   | 10,5510 | 1,4001   | 1,5899 | 1,4194   | 2,9903  |  |  |
| 1,359249                                                                                                    | 1,6491   | 21,3243 | 1,3870   | 2,0416 | 1,4104   | 3,7632  |  |  |
| 1,34031                                                                                                    | 1,6304   | 21,6435 | 1,3745   | 2,5509 | 1,4022   | 4,6176  |  |  |
| 1,321372                                                                                                    | 1,6116   | 21,9641 | 1,3626   | 3,1201 | 1,3950   | 5,5721  |  |  |
| 1,302433                                                                                                    | 1,5929   | 22,3019 | 1,3505   | 3,6906 | 1,3889   | 6,6389  |  |  |
| 1,283495                                                                                                    | 1,5741   | 22,6417 | 1,3329   | 3,8493 | 1,3837   | 7,8072  |  |  |
| 1,264556                                                                                                    | 1,5554   | 22,9997 | 1,3209   | 4,4556 | 1,3788   | 9,0343  |  |  |
| 1,245618                                                                                                    | 1,5364   | 23,3444 | 1,3090   | 5,0884 | 1,3746   | 10,3549 |  |  |
|                                                                                                    | $MAPE =$ | 16,2218 | $MAPE =$ | 2,2359 | $MAPE =$ | 4,0963  |  |  |

**Tabela 16 – Previsões da velocidade (m/s), ERP (%) e MAPE (%).** 

**Fonte: Autoria própria (2023)** 

Por meio dos resultados apresentados, na [Tabela 16,](#page-51-0) conclui-se que os resultados das previsões, dos três modelos, estão próximos aos fornecidos pelo INMET. Contudo, o modelo MLP apresenta um MAPE menor que os modelos LR e SMOreg (MAPE-LR= 16,22%, MAPE-MLP= 2,24% e MAPE-SMOReg=4,1%).

Os resultados das previsões, da velocidade do conjunto de teste, em termos gráficos, são apresentados na [Figura 28.](#page-52-0)

<span id="page-52-0"></span>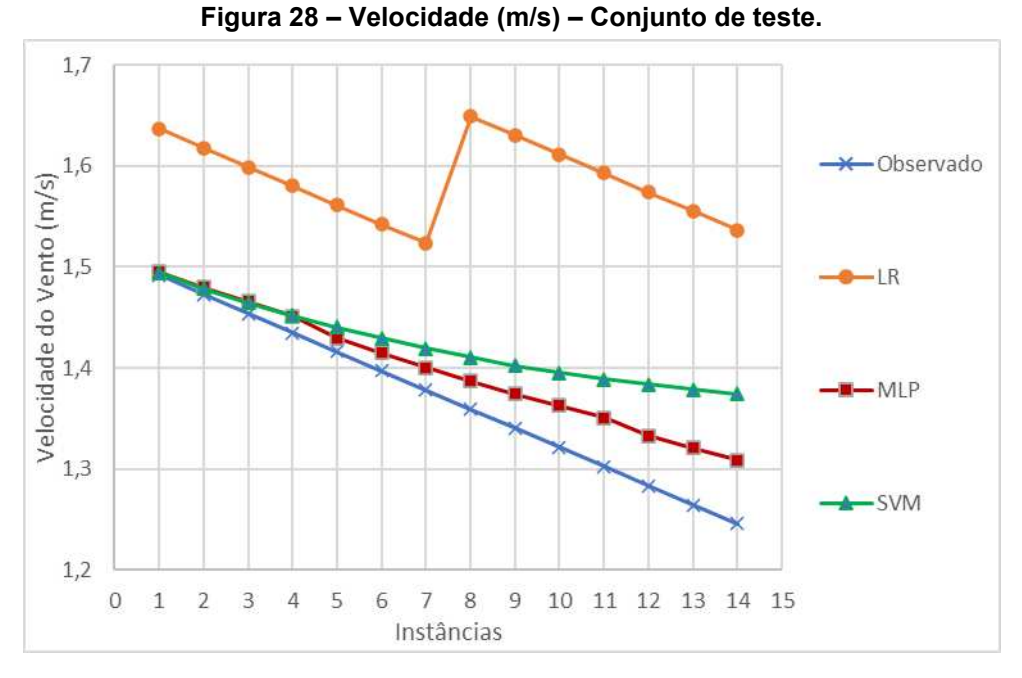

**Fonte: Autoria própria (2023)** 

No gráfico fica clara a diferença entre o comportamento dos três modelos em relação aos dados reais, em especial a discrepância da regressão linear. Destaca-se que o modelo SMOreg esteve levemente mais próximo do comportamento real (observado) nas 4 primeiras previsões, contudo, nas previsões seguintes o erro aumentou significativamente quando comparado à MLP.

#### <span id="page-53-0"></span>**5 CONSIDERAÇÕES FINAIS**

Neste trabalho, resultados de modelos de séries temporais, de arquitetura LR, MLP e SMOreg, foram comparados. Os modelos foram construídos com base na interpolação dos dados, de velocidade do vento, fornecidos pelo Instituto Nacional de Meteorologia (INMET) no período de análise de 2008 à 2020, totalizando um conjunto de 4735 dados.

A comparação de modelos de previsão para velocidade do vento é complexa pois os resultados são influenciados por muitos fatores, como o volume de dados para o teste, conjunto de entrada disponível, amplitude da variação da velocidade do vento, configuração exata do algoritmo, etc. Portanto, assumir que um modelo é melhor que o outro é um processo desafiador, devido ao número de situações a serem levadas em considerações.

No entanto, observou-se, neste trabalho, que os modelos MLP e SMOreg apresentaram resultados relevantes para um horizonte de curto prazo (14 instâncias). As previsões dos modelos MLP e SMOreg para o conjunto de teste, foram bem precisas e as diferenças entre valores reais e preditos foram pequenas. Portanto, a proximidade entre valores preditos e reais demonstram a boa capacidade de generalização, para um horizonte de 14 instâncias, dos modelos MLP e SMOreg.

Embora, os algoritmos MLP e SMOreg tenham apresentado bons resultados, sugere-se, para trabalhos futuros, uma comparação com redes neurais híbridas, a busca por bancos de dados maiores e com maior precisão na leitura, uma vez que a falta e a imprecisão dos dados dificultam a análise e levam a resultados equivocados e incoerentes, e, por último, a utilização de outros softwares e linguagens como MatLAB e python.

# **REFERÊNCIAS**

<span id="page-54-0"></span>ABEEólica. **Energia eólica os bons ventos do Brasil.** Disponível em: https://abeeolica.org.br. Acesso em: 25 mai. 2022.

ABEEólica. **O Setor: Desenvolvimento da eólica no Brasil.** Disponível em: https://abeeolica.org.br/energia-eolica/o-setor/. Acessado em: 19 mai. 2022.

AMARAL, Fernando. **Aprenda mineração de dados: teoria e prática.** Rio de Janeiro: Alta Books, 2016. Disponível em: https://integrada.minhabiblioteca.com.br/reader/books/9786555206852. Acesso em: 28 abr. 2023.

ANTONIOLLI, E. A. **Previsão do consumo de energia elétrica em um frigorifico: um estudo de caso utilizando regressão linear, redes neurais e máquinas de vetores de suporte.** Dissertação de Mestrado. Universidade Tecnológica Federal do Paraná. Medianeira, 2021.

BROWNLEE, J. **How To Resample and Interpolate Your Time Series Data With Python.** 2016. Disponível em: https://machinelearningmastery.com/resampleinterpolate-time-series-data-python/. Acesso em: 28 abr. 2023.

CAMILO, C. O.; SILVA, J. C. **Mineração de Dados: Conceitos, Tarefas, Métodos e Ferramentas.** 2019. **Disponível** em: https://ww2.inf.ufg.br/sites/default/files/uploads/relatorios-tecnicos/RT-INF\_001-09.pdf. Acesso em: 12 mai. 2023.

CANKURT, S.; SUBASI, A. Comparasion of linear regression and neural network models forecasting tourist arrivals to turkey. **Eurasian Journal of Science & Engineering**, 2015.

CRISTIANINI, Nello; SHAWE-TAYLOR, John. **An Introduction to Support Vector Machines and Other Kernel-based Learning Methods.** 16. ed. 2014. United Kingdom: Cambridge University Press, 2000.

CUNHA, M. M. **Previsão de séries temporais por meio de métodos estatísticos e neurais: aplicação a uma indústria de bebidas.** Trabalho de Conclusão de Curso. Universidade Tecnológica Federal do Paraná, Medianeira, 2019.

FACELI, K. et al. Inteligência Artificial - **Uma Abordagem de Aprendizado de Máquina.** 2. ed. Rio de Janeiro: LTC, 2021. Disponível em: https://integrada.minhabiblioteca.com.br/#/books/9788521637509/. Acesso em: 23 mai. 2022.

FÁVERO, Luiz P. **Análise de Dados.** Rio de Janeiro: Elsevier, 2015. Disponível em: https://integrada.minhabiblioteca.com.br/#/books/9788595153226/. Acesso em: 22 mai. 2022.

GIL, A. C. **Como Elaborar Projetos de Pesquisa.** São Paulo: Atlas, 2010.

HALL, M.; FRANK, E.; HOLMES, G.; PFAHRINGER, B.; REUTEMANN, P.; WITTEN, U. H. **The WEKA Data Mining Software: An Update.** SIGKDD Explorations, 2009. 11(1), 10-18.

HAYKIN, Simon. **Redes neurais princípios e prática.** Porto Alegre: Editora Bookman, 2001. Disponível em: https://integrada.minhabiblioteca.com.br/#/books/9788577800865/. Acesso em: 19 mai. 2022.

INMET. **Estação: Palmeira dos Índios A327.** Disponível em: https://tempo.inmet.gov.br/TabelaEstacoes/A327. Acesso em: 20 mai. 2022.

KUCHINISKI, B. C. T. **Aplicação de métodos de mineração de dados em bases de dados de crédito e seguro de clientes.** Trabalho de Conclusão de Curso. Universidade Tecnológica Federal do Paraná, Ponta Grossa, 2018.

MATIAS, Átila. **Ventos.** Brasil Escola. Disponível em: http://brasilescola.uol.com.br/geografia/vento.htm. Acessado em: 27 abr. 2023.

MME (Ministério de Minas e Energia). **Brasil sobe para a sexta posição em ranking internacional de energia eólica.** Disponível em: https://www.gov.br/mme/pt-br/assuntos/noticias/brasil-sobe-para-a-sexta-posicaoem-ranking-internacional-de-energia-eolica. Acesso em: 25 mai. 2022.

OLIVEIRA, Francisco Estevam Martins de. **Estatística e probabilidade com ênfase em exercícios resolvidos e propostos.** 3. ed. Rio de Janeiro: LTC, 2017.

OLIVEIRA, M. B.; GARCIA, V. V. **Estudo de previsão na velocidade do vento: aplicação prática de inteligência artificial na busca e uso de energia eólica.** 2022. Disponível em: https://dspace.mackenzie.br/bitstream/handle/10899/29043/ Michel%20Braulio%20de%20Oliveira%20-%20protegido.pdf?sequence=1 &isAllowed=y. Acesso em: 25 mai. 2022.

PIMENTEL-GOMES, F. **Curso de estatística experimental.** 15. ed. Piracicaba: Fealq, 2009.

PINHEIRO, T. C., SANTOS, J. A. A., PASA, L. A. Gestão da produção de frangos de corte por meio de redes neurais artificiais, **Revista Holos**, 2020.

PINTO, Milton de Oliveira. **Fundamentos de energia eólica.** Rio de Janeiro: Editora LTC, 2013. Disponível em: https://integrada.minhabiblioteca.com.br/#/books/ 978-85- 216-2193-5/. Acesso em: 09 mai. 2023.

RASERA, Carmen Caroline. **Análise quantitativa da pressão de dióxido de carbono expirado por capnografia como índice preditivo de sucesso na retirada da ventilação mecânica invasiva em pediatria.** 2015. 156 f. Tese (Doutorado em Engenharia Elétrica e Informática Industrial) - Universidade Tecnológica Federal do Paraná, Curitiba, 2015.

REDAÇÃO MUNDO ESTRANHO. Como se faz a previsão do tempo? Por que ela erra tanto? **Revista Super Interessante**, 2018. Disponível em: https://super.abril.com.br/mundo-estranho/como-se-faz-a-previsao-do-tempo-porque-ela-erra-tanto/. Acesso em: 10 mai. 2023.

SANTOS, Danilo A. **Classificação de incompatibilidades cross-browser em aplicações web com design responsivo com uso de redes neurais convolucionais.** Dissertação de Mestrado – Programa de Pós-Graduação em Informática. Universidade Tecnológica Federal do Paraná. Cornélio Procópio, 2022.

SICSÚ, Abraham L.; DANA, Samy. **Estatística Aplicada: Análise Exploratória De Dados.** São Paulo: Editora Saraiva, 2012. Disponível em: https://integrada.minhabiblioteca.com.br/#/books/9788502177574/. Acesso em: 19 mai. 2022.

SILVA, S. R. **Modelagem de Oxigênio Dissolvido utilizando Redes Neurais Artificiais.** Dissertação de Mestrado. Instituto Federal de Goiás. Goiânia, 2014.

SOUZA, B. C. S. **Mineração de dados aplicada a previsão do preço de ações utilizando o WEKA.** Trabalho de Conclusão de Curso. Pontifícia Universidade Católica de Goiás. Goiânia, 2021.

SPÖRL, C.; CASTRO, E. G.; LUCHIARI, A. Aplicação de Redes Neurais Artificiais na construção de modelos de fragilidade ambiental. **Revista do Departamento de Geografia**, v. 21, n.1, p. 113-135, 2011. Disponível em: https://www.revistas.usp.br/rdg/article/view/47233. Acessado em: 10 mai. 2023.

WAIKATO. **Weka 3: Machine Learning Software in Java.** Disponível em: https://www.cs.waikato.ac.nz/ml/weka/. Acesso em: 10 jun. 2022.

YNOUE, Rita Yuri et al. **Meteorologia: noções básicas.** São Paulo: Oficina de Textos, 2017.

ZHANG, Yi; GUO, Yingjun. **Wind Power Prediction Based on PSO-SVR and Grey Combination Model**, 17 set. 2019. Disponível em: https://ieeexplore.ieee.org/document/8840836. Acesso em: 20 mai. 2022.